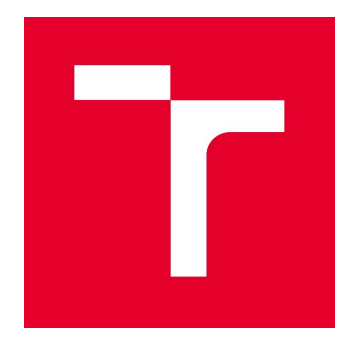

# VYSOKÉ UČENÍ TECHNICKÉ V BRNĚ

BRNO UNIVERSITY OF TECHNOLOGY

## FAKULTA STAVEBNÍ

FACULTY OF CIVIL ENGINEERING

## ÚSTAV STAVEBNÍ MECHANIKY

INSTITUTE OF STRUCTURAL MECHANICS

## LOMOVÉ TESTY VYBRANÝCH TĚLES SE SPECIÁLNÍM PLNIVEM: EXPERIMENTY A NUMERICKÁ SIMULACE

FRACTURE TESTS OF SELECTED SPECIMENS WITH SPECIAL AGGREGATES: EXPERIMENTS AND NUMERICAL SIMULATION

DIPLOMOVÁ PRÁCE DIPLOMA THESIS

#### AUTOR PRÁCE AUTHOR

Bc. TOMÁŠ MAJDA

VEDOUCÍ PRÁCE SUPERVISOR

prof. Ing. ZBYNĚK KERŠNER, CSc.

BRNO 2019

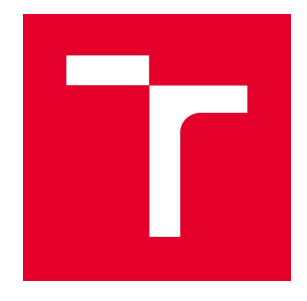

# VYSOKÉ UČENÍ TECHNICKÉ V BRNĚ FAKULTA STAVEBNÍ

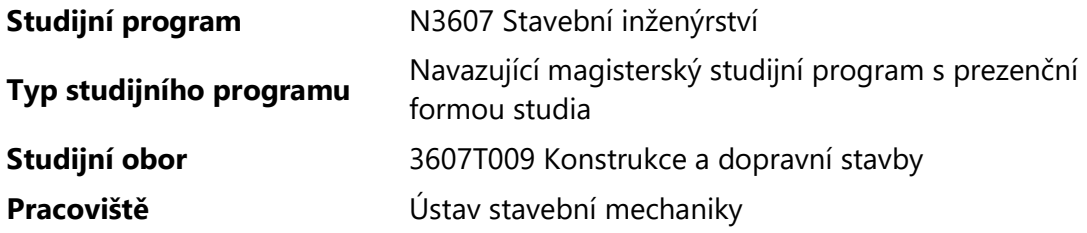

# ZADÁNÍ DIPLOMOVÉ PRÁCE

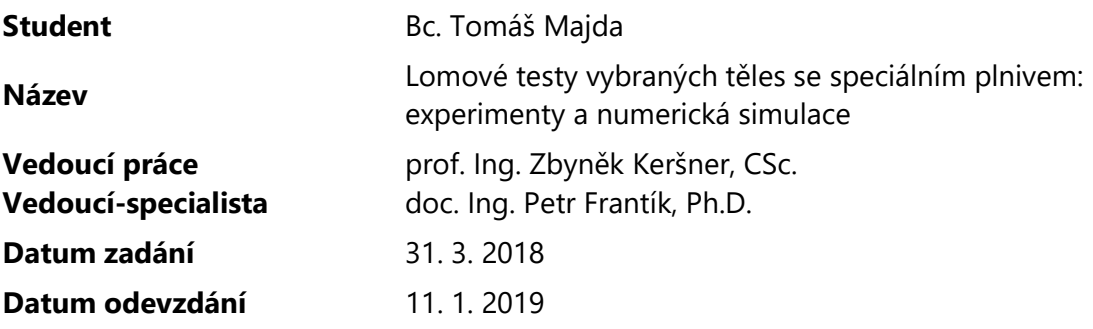

V Brně dne 31. 3. 2018

prof. Ing. Drahomír Novák, DrSc. Vedoucí ústavu

prof. Ing. Miroslav Bajer, CSc. Děkan Fakulty stavební VUT

#### PODKLADY A LITERATURA

• BACKERS, T. Fracture toughness determination and micromechanics of rock under mode I and mode II loading. Dissertation, University of Potsdam, 2004.

• COLLEPARDI, M. Moderní beton. Informační centrum ČKAIT, Praha, 2009.

• FRANTÍK, P., MAŠEK, J. GTDiPS software, http://gtdips.kitnarf.cz/, 2015.

• KARIHALOO, B. L. Fracture mechanics and structural concrete. New York: Longman Scientific & Technical, 1995.

• KERŠNER, Z., PUKL, R., NOVÁK, D. Nelineární lomová mechanika pro modelování prvků a konstrukcí z kvazikřehkých materiálů. Studijní opora předmětu Vybrané stati z nosných konstrukcí budov, modul BL13-MO3, FAST VUT v Brně, Brno, 2006.

• OUCHTERLONY, F. Suggested methods for determining the fracture toughness of rock. International Journal of Rock Mechanics and Mining Sciences and Geomechanics Abstracts. 25 (1988) 71–96.

• RILEM TC-50 FMC Recommendation. Determination of the fracture energy of mortar and concrete by means of three-point bend test on notched beams, Materials & Structures. 18 (1985) 285–290.

• VAVRO, L. Fracture toughness of rock and its determination for geomechanical evaluation of rock and rock mass. Dissertation, VŠB–Technical University of Ostrava, 2014.

• VESELÝ, V. The role of process zone in quasi-brittle fracture. Zkrácená verze habilitační práce. Vutium, Brno, 2015.

Další podklady podle pokynů vedoucího práce.

#### ZÁSADY PRO VYPRACOVÁNÍ

Studium doporučených podkladů a souvisejících materiálů, průzkum webových zdrojů, orientace v zadané problematice porušování a lomu vybraných stavebních materiálů/hornin, včetně kompozitů se speciálním plnivem, lomové parametry, aplikace numerického modelu, realizace a vyhodnocení vhodných lomových experimentů, diskuse výsledků, závěrečné shrnutí. Vedoucí-specialista: doc. Ing. Petr Frantík, Ph.D.

#### STRUKTURA DIPLOMOVÉ PRÁCE

VŠKP vypracujte a rozčleňte podle dále uvedené struktury:

1. Textová část VŠKP zpracovaná podle Směrnice rektora "Úprava, odevzdávání, zveřejňování a uchovávání vysokoškolských kvalifikačních prací" a Směrnice děkana "Úprava, odevzdávání, zveřejňování a uchovávání vysokoškolských kvalifikačních prací na FAST VUT" (povinná součást VŠKP).

2. Přílohy textové části VŠKP zpracované podle Směrnice rektora "Úprava, odevzdávání, zveřejňování a uchovávání vysokoškolských kvalifikačních prací" a Směrnice děkana "Úprava, odevzdávání, zveřejňování a uchovávání vysokoškolských kvalifikačních prací na FAST VUT" (nepovinná součást VŠKP v případě, že přílohy nejsou součástí textové části VŠKP, ale textovou část doplňují).

> prof. Ing. Zbyněk Keršner, CSc. Vedoucí diplomové práce

### **ABSTRAKT**

Diplomová práce se zabývá vybranými lomovými testy a vyhodnocením lomových parametrů těles z cementových kompozitů. Jedna část práce se zabývá cementovým kompozitem se skleněným sférickým plnivem jednotné frakce 2 mm. Po výrobě byly trámce rozměrů  $20\times40\times200$  mm vystaveny teplotám v rozmezí 100 až 1000 °C po dobu jedné hodiny. Užitím nedestruktivní metody ultrazvukových impulzů byl určen stupeň poškození teplotním zatížením. Vybraná tělesa byla poté lomově testována tříbodovým ohybem a na úlomcích zjištěna informativní pevnost v tlaku.

V druhé části byla pozornost věnována vyhodnocení lomových testů betonových těles z jádrových vývrtů odebraných z objektů bývalého Plynárenského řídicí centra Transgas v Praze. Zkušební tělesa byla opatřena šípovým vrubem a následně zkoušena v tříbodovém ohybu.

Naměřená data byla upravena programem GTDiPS a v případě kompozitu se skleněným plnivem byl k vyhodnocení lomových parametrů použit program StiCrack.

## **KLÍČOVÁ SLOVA**

Beton, lomový test, diagram síla–posun, jemnozrnný cementový kompozit, skleněný sférický agregát, vysoká teplota, program GTDiPS, program StiCrack

### **ABSTRACT**

The diploma thesis deals with selected fracture tests and evaluation of fracture parameters of cement-based composite. One part of the thesis deals with cement-based composite with glass spherical aggregate of a single fraction of 2 mm. After production, the beams with dimensions of  $20\times40\times200$  mm exposed to temperatures in the range 100–1000 °C for one hour. Using the non-destructive ultrasonic pulse method, the degree of damage caused by termal load was determined. Selected specimen with central edge notch were then tested in three-point bending and fragments after these tests were tested in compression.

In the second part, attention was paid to the evaluation of fracture tests conducted on specimen from drill-cores taken from selected objects located at the former Transgas Gas Control Center in Prague. The specimen were provided with a chevron notch before being tested in three-point bending.

The measured data was modified by the GTDiPS program and in the case of the glass composite the StiCrack program was used to evaluate fracture parameters.

### **KEYWORDS**

Concrete, fracture test, diagram force–displacement, fine-grained cement-based composite, glass spherical aggregate, high temperature, software GTDiPS, software StiCrack

MAJDA, Tomáš. Lomové testy vybraných těles se speciálním plnivem: experimenty a numerická simulace. Brno, 2019, 60 s. Diplomová práce. Vysoké učení technické v Brně, Fakulta stavební, Ústav stavební mechaniky. Vedoucí práce: prof. Ing. Zbyněk Keršner, CSc.; vedoucí-specialista: doc. Ing. Petr Frantík, Ph.D.

## **Prohlášení**

Prohlašuji, že jsem diplomovou práci zpracoval samostatně a že jsem uvedl všechny použité informační zdroje.

Brno . . . . . . . . . . . . . . . . . . . . . . . . . . . . . . . . . . . . . . . . . . . . . . . . .

podpis autora

### **Poděkování**

Děkuji svému vedoucímu diplomové práce panu prof. Ing. Zbyňku Keršnerovi, CSc. za odborné vedení, ochotu a trpělivost při zpracování této práce. Dále děkuji svému vedoucímu-specialistovi doc. Ing. Petru Frantíkovi, Ph.D. za podnětné postřehy k úpravě naměřených dat a poskytnutí příslušné aplikace.

V neposlední řadě děkuji svým rodičům, kteří mi poskytli dokonalé zázemí a finančně i mentálně mě podporovali v průběhu celého studia.

Práce vznikla v rámci řešení projektu **GA 16-18702S** – Problematika porušování v blízkosti rozhraní plniva a matrice kompozitů na silikátové bázi (AMIRI), podporovaném Grantovou agenturou České republiky.

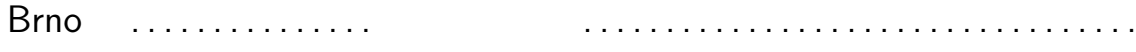

podpis autora

## **OBSAH**

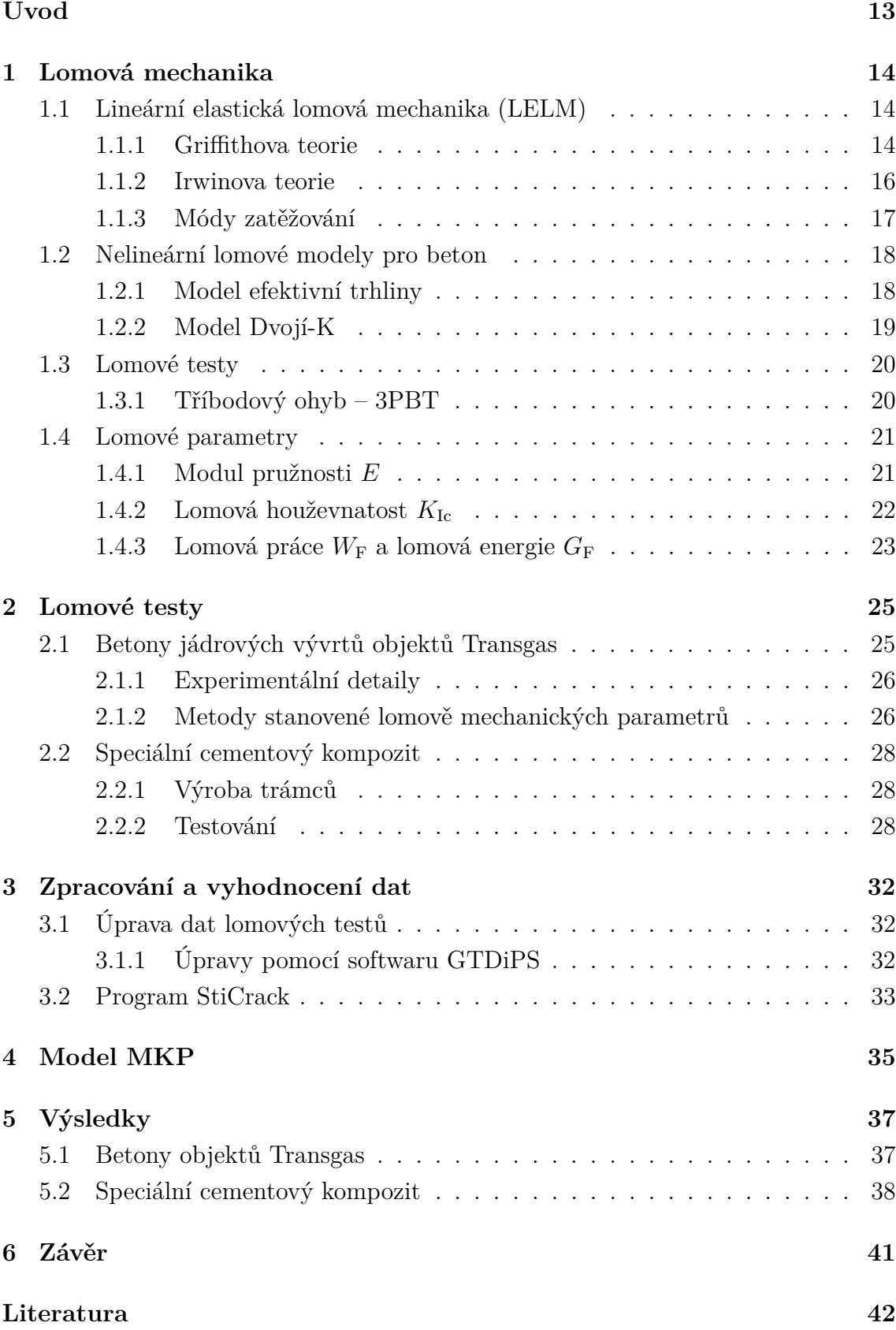

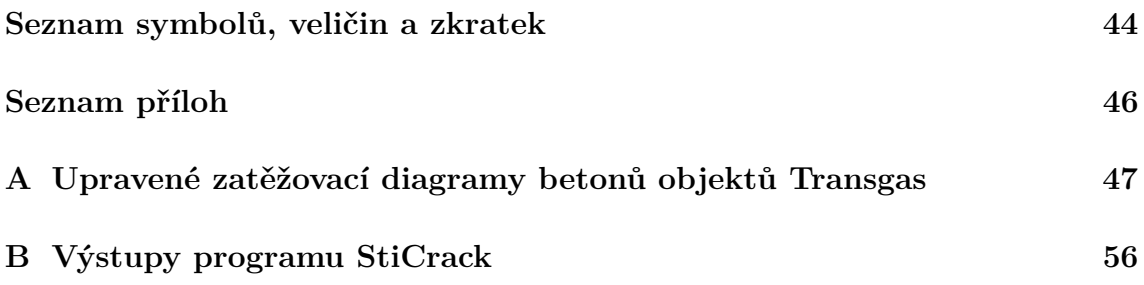

## **SEZNAM OBRÁZKŮ**

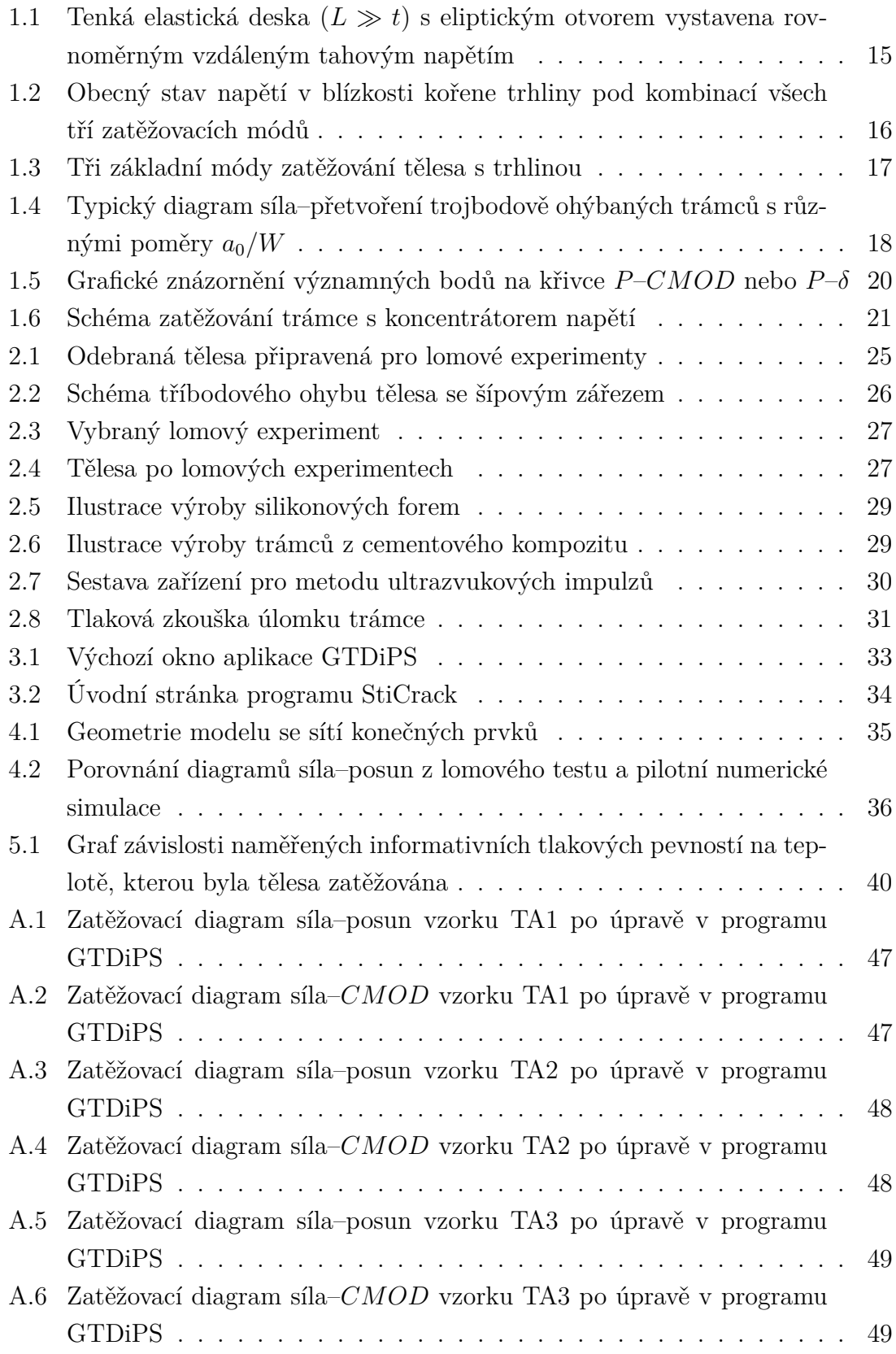

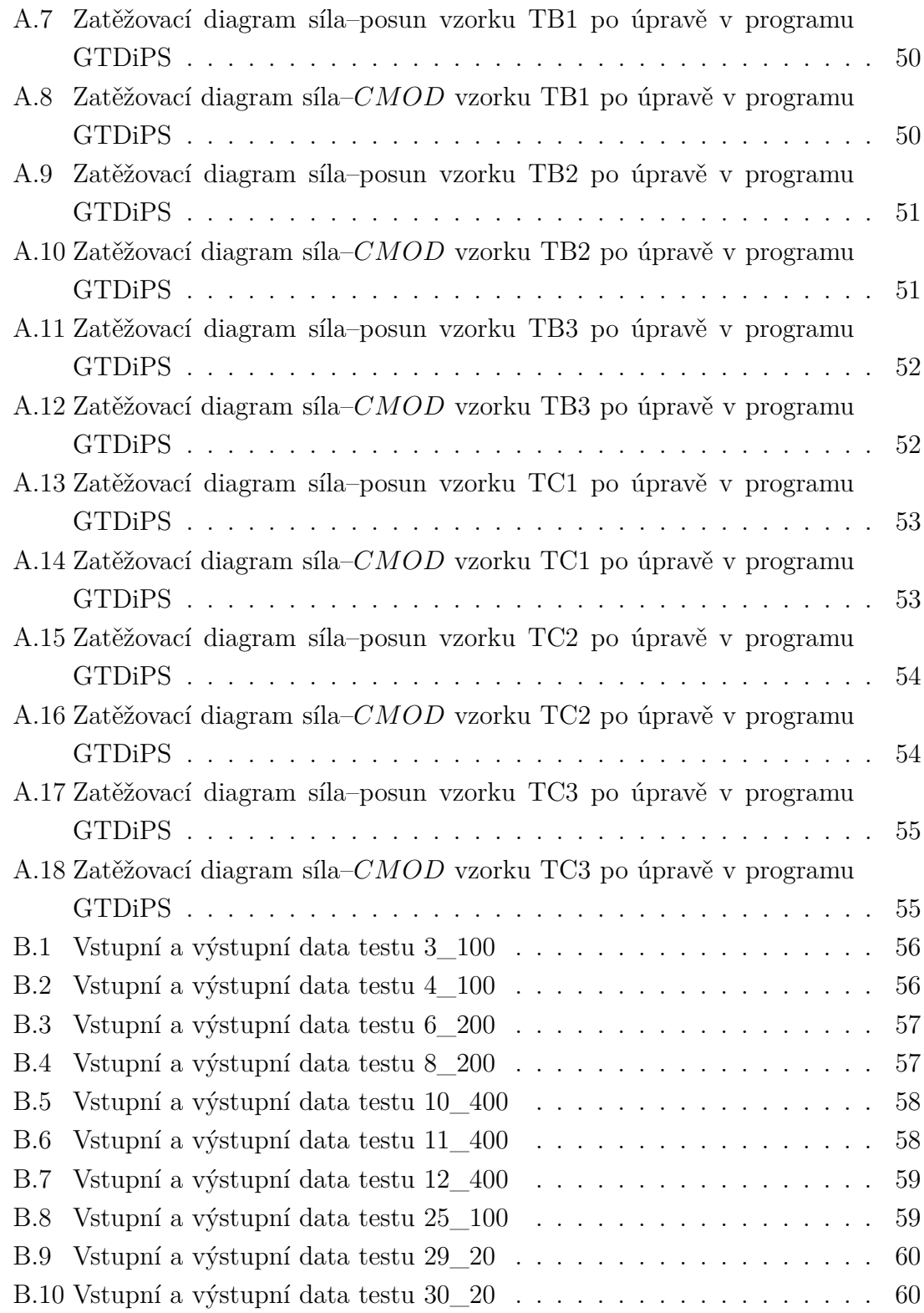

## **SEZNAM TABULEK**

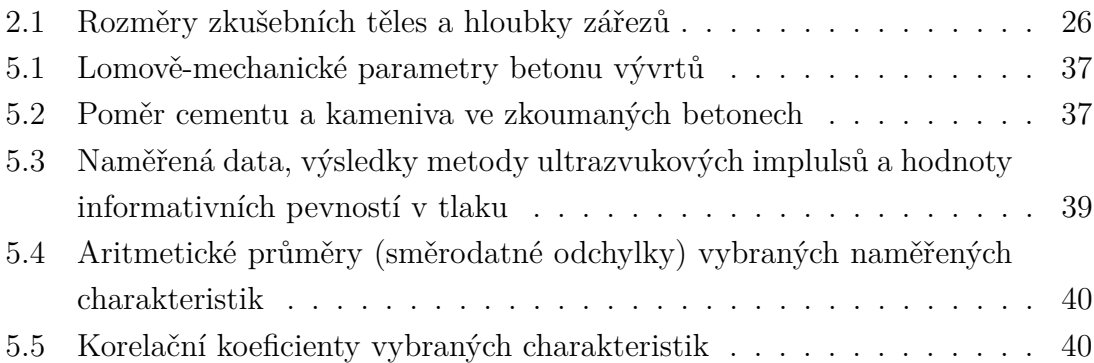

## **ÚVOD**

<span id="page-12-0"></span>Kompozitní materiály (např. beton), které jsou předmětem této diplomové práce, představují jedny z nejčastěji užívaných stavebních materiálu. Návrhování betonových konstukcí je stále do velké míry založeno na teorie přužnosti a plasticity. Tyto teorie však neberou v potaz defekty, které vznikají v betonové konstrukci již před samotným zatížením. Po zformování teorie lomové mechaniky aplikovatelné na kvazikřehké materiály, nastala mezi vědci shoda o výhodách, které zavedení této teorie do metodiky návrhu prostého a vyztuženého betonu může mít.

Předmětem této práce je zkoumání cementových kompozitních materiálů z hlediska jejich lomových charakteristik. Bližší pozornost bude v dalším textu soustředěna na speciální cementový kompozit, ve kterém je použit skleněný kulový agregát jednotné frakce 2 mm. Zkušební tělesa tohoto kompozitu byla před lomovými testy vystavena různým zvýšeným teplotám. Výstupy z lomových testů tohoto kompozitu jsou porovnány s pilotní numerickou simulací.

Dále bude pozornost věnována vyhodnocení lomových testů betonů jádrových vývrtů z několika objektů bývalého Plynárenského řídicího centra Transgas v Praze.

## <span id="page-13-0"></span>**1 LOMOVÁ MECHANIKA**

Lomová mechanika je vědní obor mechaniky tuhých těles zabývající se chováním materiálu v okolí kořene trhliny. Zabývá se tedy chováním těles s koncentrátorem či koncentrátory napětí.

Přestože stávající návrhové postupy betonových konstrukcí nesporně plní svoji úlohu, jsou bohužel z velké části empirické povahy. Lomová mechanika nabízí obecnou teorii porušení materiálů. Dále například nabízí zvýšení spolehlivosti konstrukcí a finanční úspory. O potenciálním využití lomové mecaniky při návrhu betonových konsturkcí pojednává například [Karihaloo](#page-41-1) [\(1995\)](#page-41-1).

## <span id="page-13-1"></span>**1.1 Lineární elastická lomová mechanika (LELM)**

Základy LELM položil Alan Arnold [Griffith](#page-41-2) [\(1920\)](#page-41-2). Poukázal na to, že tvrdé křehké materiály obsahují trhliny, u jejichž kořenů se při namáhání koncentrují napětí. Přítomnost trhlin vysvětluje výrazně nižší reálnou tahovou pevnost materiálů na rozdíl od pevnosti teoreticky odhadované. Griffithova teorie zohledňuje pouze křehké materiály. V 60. letech minulého století byla tato teorie rozšířena o limitovanou plastickou zónu v oblasti kořene trhliny, plastická zóna však musí být mnohem menší než délka trhliny.

#### <span id="page-13-2"></span>**1.1.1 Griffithova teorie**

[Griffith](#page-41-2) [\(1920\)](#page-41-2) popisuje lom ideálně křehkého materiálu. Jako příklad takového materiálu používá sklo, na kterém svou teorii experimentálně ověřuje. Teorie pohlíží na problematiku šíření trhliny z energetického hlediska. Trhlina se šíří po nahromadění dostatečného množství potenciální energie k překonání odporu materiálu proti vzniku nových lomových ploch. S růstem trhlin vznikají další lomové plochy. Energetická podmínka rovnovány pro stabilní růst trhliny může být zapsána takto:

$$
\frac{\partial}{\partial a} \left( W - \Gamma \right) = 0,\tag{1.1}
$$

kde a je délka trhliny, W je energie nutná k šíření trhliny a  $\Gamma$  je povrchová energie trhliny stanovena vztahem:

$$
\Gamma = 4a\gamma,\tag{1.2}
$$

kde  $\gamma$  je měrná povrchová energie.

<span id="page-14-0"></span>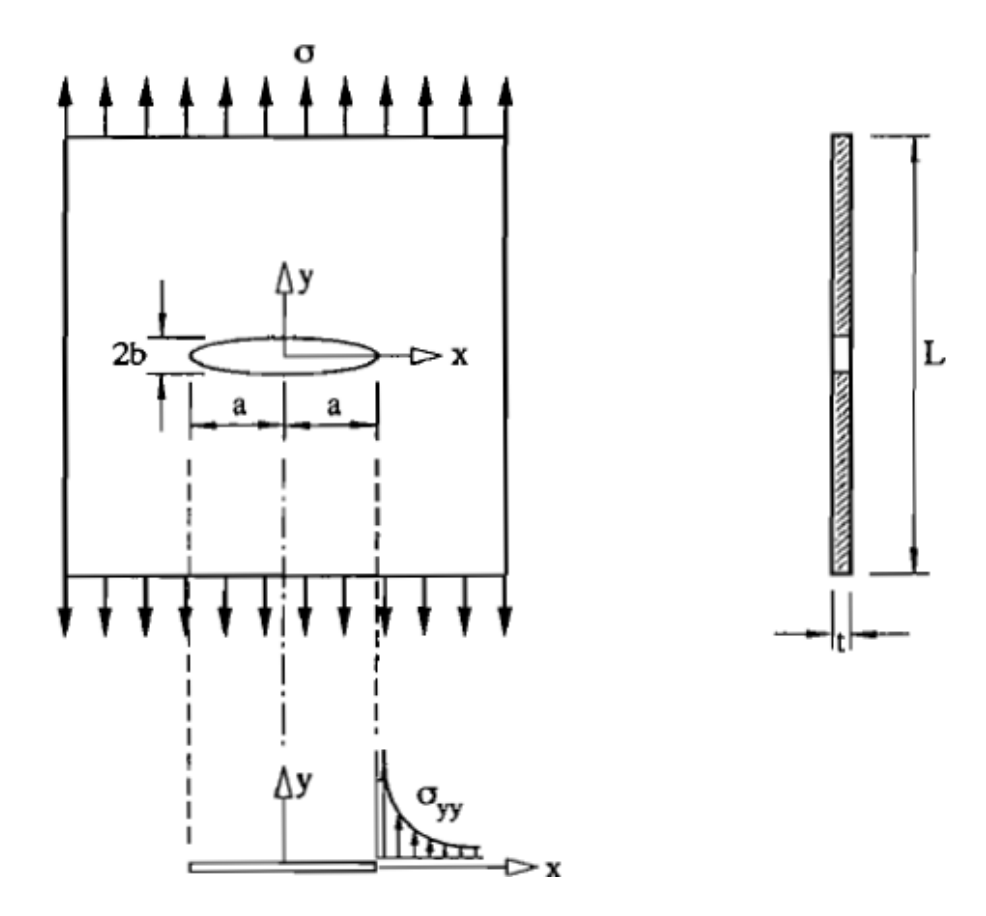

Obr. 1.1: Tenká elastická stěna  $(L \gg t)$  s eliptickým otvorem vystavena rovnoměrným vzdáleným tahovým napětím  $\sigma$  (Inglisův problém). Když  $b \to 0$  otvor se podobá trhlině (Griffitův problém) s napětím  $\sigma_{yy}$  rostoucím k nekonečnu; [Karihaloo](#page-41-1) [\(1995\)](#page-41-1)

Griffith využil Inglisovo řešení pro eliptický otvor v nekonečně velké elasticky se chovající stěně – viz Obr. [1.1](#page-14-0) Popsal velikost kritického napětí v závislosti na délce trhliny  $2a$ :

$$
\sigma\sqrt{\pi a} = \sqrt{2E'\gamma} \tag{1.3}
$$

kde  $\sigma$  je tahové napětí,  $a$  je délka trhliny,  $\gamma$  je opět měrná povrchová energie a  $E' = E$  (modul pružnosti) pro úlohy rovinné napjatosti, případně  $E' = E(1 - \nu^2)$ pro úlohy rovinné deformace, kde  $\nu$  je Poissonovo číslo.

Obecně vzato je řešení úlohy s trhlinou trojrozměrný problém, je možno ji však mnohdy zjednodušit na úlohu rovinou, jelikož největší napětí působí ve směru namáhání.

Griffithova teorie hovoří pouze o ideálně křehkých materiálech. Je však třeba podotknout, že Griffithovo vysvětlení rozdílnosti mezi teoretickou a reálnou tahovou pevností bylo experimentálně potvrzeno. Tahová pevnost "bezvadných"  $(a \rightarrow 0)$ materiálů se blíží hodnotě teoreticky předpovězené.

#### <span id="page-15-0"></span>**1.1.2 Irwinova teorie**

V křehkém materiálu probíhá celý lomový proces v kořeni trhliny, zbytek hmoty zůstává lineárně pružný. [Irwin](#page-41-3) [\(1957\)](#page-41-3) také zaznamenal, že v blízkosti ostrého kořene trhliny jsou napěťové složky stejné, nezávisle na tvaru pružného tělesa a způsobu zatěžování.

<span id="page-15-1"></span>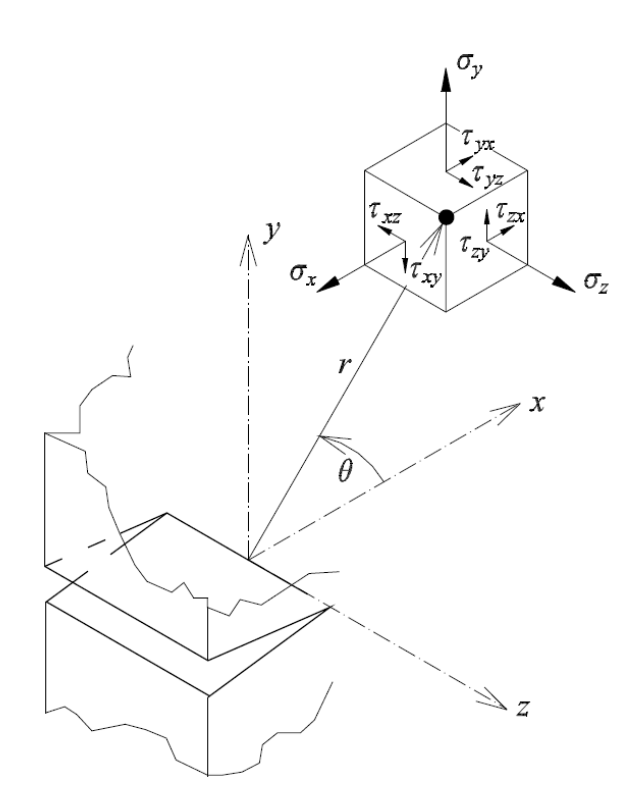

Obr. 1.2: Obecný stav napětí v blízkosti kořene trhliny pod kombinací všech tří zatěžovacích módů

Irwin analyticky odvodil vztahy pro výpočet složek napětí a posunutí pro tři hlavní zatěžovací módy [\(1.1.3\)](#page-16-0). Tato řešení jsou platná pouze v blízkosti trhliny, kde  $r \ll a$ .

Následující vztahy jsou uvedeny v polárních souřadnicích, které lze vyčíst na Obr. [1.2,](#page-15-1) a odpovídají zatěžovacímu módu I, který má v inženýrské praxi největší význam a využití.

<span id="page-16-2"></span>
$$
\sigma_{xx} = \frac{K_{I}}{\sqrt{2\pi r}} \cos \frac{\theta}{2} \left( 1 - \sin \frac{\theta}{2} \sin \frac{3\theta}{2} \right),
$$
  
\n
$$
\sigma_{yy} = \frac{K_{I}}{\sqrt{2\pi r}} \cos \frac{\theta}{2} \left( 1 + \sin \frac{\theta}{2} \sin \frac{3\theta}{2} \right),
$$
  
\n
$$
\sigma_{xy} = \frac{K_{I}}{\sqrt{2\pi r}} \cos \frac{\theta}{2} \sin \frac{\theta}{2} \cos \frac{3\theta}{2},
$$
\n(1.4)

kde  $\sigma_{ij}$  jsou složky napětí,  $K_I$  je faktor intenzity napětí (pro mód I),  $r$  je vzdálenost bodu od kořene trhliny a  $\theta$  je polární úhel od kořene trhliny.

Ze vztahů [1.4](#page-16-2) vyplývá, že v přímé linii od kořene trhliny (tedy  $\theta = 0$ )  $\sigma_{xx} = \sigma_{yy} =$  $K_{\rm I}/\sqrt{2\pi r},\,\sigma_{\rm xy}=0.$  Což potvrzuje, že v jednoosém tahovém poli dochází v blízkosti kořene trhliny k dvouosému tahu, který je obzvláště náchylný ke křehkému lomu.

#### <span id="page-16-0"></span>**1.1.3 Módy zatěžování**

Obecný stav napětí v tělese s trhinlou je zvykem rozdělit na tři základní stavy. Nazývají se mód I, II a III a definoval je [Irwin](#page-41-3) [\(1957\)](#page-41-3):

**Mód I** – tahový – tahové napětí působí kolmo k rovině trhliny.

**Mód II** – rovinný smykový – smykové napětí působí rovnoběžně s rovinou trhliny a zároveň kolmo k jejím čelům.

<span id="page-16-1"></span>**Mód III** – antirovinný smykový – smykové napětí působí rovnoběžně s rovinou trhliny a zároveň rovnoběžně s jejími čely.

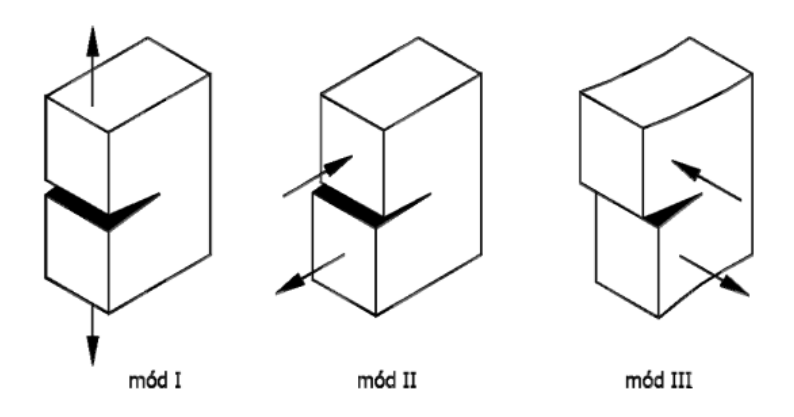

Obr. 1.3: Tři základní módy zatěžování tělesa s trhlinou; [Karihaloo](#page-41-1) [\(1995\)](#page-41-1)

### <span id="page-17-0"></span>**1.2 Nelineární lomové teorie pro beton**

#### <span id="page-17-1"></span>**1.2.1 Model efektivní trhliny**

Model efektivní trhliny pro lom betonu byl popsán v [Nallathambi – Karihaloo](#page-41-4) [\(1986\)](#page-41-4). Sestaven byl především pro konfiguraci trojbodového ohybu. Délka efektivní trhliny  $a_e$  je stanovena ze sečnové tuhosti reálného betonového vzorku v bodě maximálního zatížení  $P_{\text{max}}$ . Na Obr. [1.4](#page-17-2) jsou znázorněny diagramy síla–posun betonových trámců se zářezem. Trámce mají stejné rozměry (76×80×600 mm) liší se jen délkou zářezu  $a_0$  a tedy i poměrem délky zářezu k výšce trámce  $a_0/W$ .

<span id="page-17-2"></span>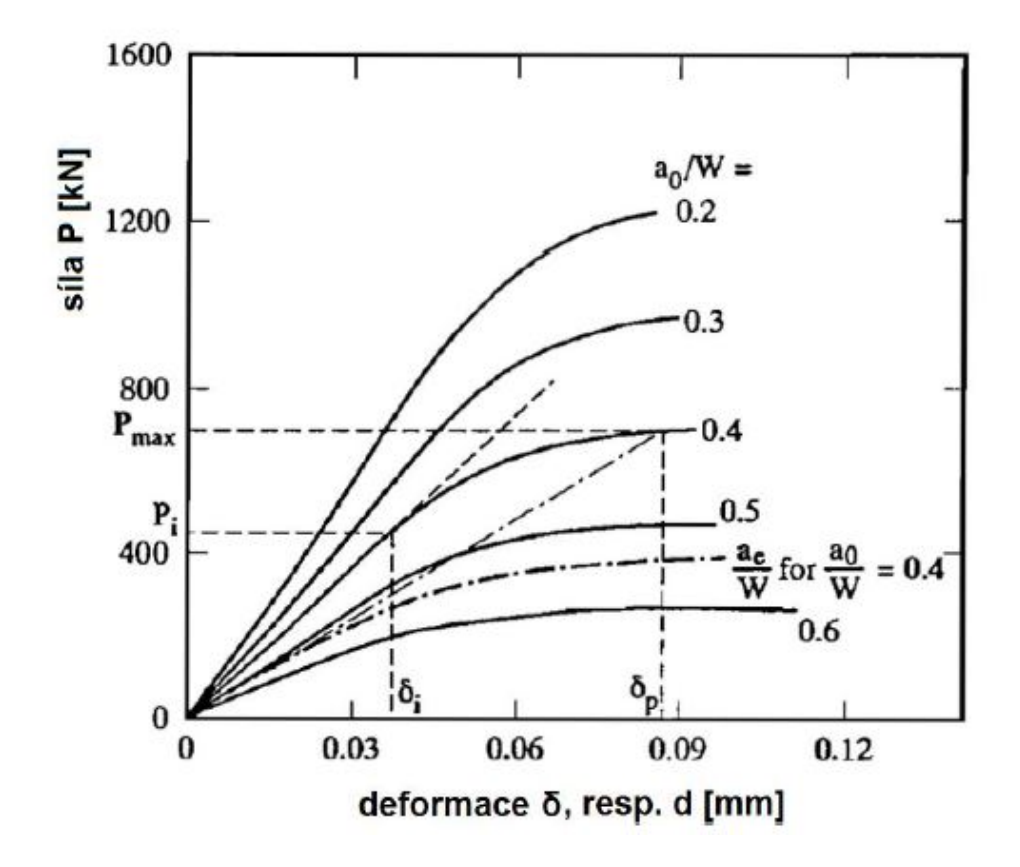

Obr. 1.4: Typický diagram síla–přetvoření trojbodově ohýbaných trámců s různými poměry  $a_0/W$  podle [Karihaloo](#page-41-1) [\(1995\)](#page-41-1)

V lineární část diagramu platí, že tuhost je úměrná modulu pružnosti  $E$  a ten může být vypočítán z kterékoliv dvojice zatížení  $P_i$  a přetvoření a  $\delta_i$ . Vrcholné zatížení působící na trámec je v grafu vyznačeno jako  $P_{\text{max}}$ , odpovídající přetvoření pak  $\delta_{\rm p}$ . Sklon úsečky, která spojuje počátek a bod  $(P_{\rm max}, \delta_{\rm p})$  odpovídá takzvanému sečnovému modulu pružnosti trámce, pro který platí  $a_0/W = 0, 4$ . Tatu úsečku můžeme také uvažovat jako tečnu lineární části trámce stejných rozměrů s větší trhlinou než je  $a_0$ . Nazýváme ji efektivní trhlina  $a_e$ . Z obrázku je zřejmé, že pro trámec  $a_0/W = 0,4$  vychází poměr délky efektivní trhliny k výšce trámce  $a_e/W$  v intervalu  $(0, 5; 0, 6).$ 

Dle modelu efektivní trhliny nastane v betonové konstrukci lom, když faktor intenzity napětí  $K_I$  odpovídající délce efektivní trhliny  $a_e$  dosáhne své kritické hodnoty  $K_{\mathrm{Ic}}^{\mathrm{e}}$ .

$$
K_{\rm I} = K_{\rm Ic}^{\rm e}; a = a_{\rm e}, \tag{1.5}
$$

kde $K^{\rm e}_{\rm Ic}$ je kritická hodnota faktoru intenzity napětí – v tomto případě efektivní lomová houževnatost.

Lom je v tomto modelu popsán dvěma parametry $K^{\rm e}_{\rm lc}$ a  $a_{\rm e}$ . Je zřejmé, že oba parametry do určité míry závisejí na geometrii tělesa a také na způsobu zatěžování. Je známo, že se  $a_{e}$ , při rostoucí velikosti zatěžovaného vzorku, zmenšuje. Pro vzorek "nekonečně" velký se hodnota $a_{\rm e}$ blíží $a_0,$ zatímco $K_{\rm lc}^{\rm e}$  se přibližuje hodnotě $K_{\rm lc}$ pro LELM.

[Nallathambi – Karihaloo](#page-41-4) [\(1986\)](#page-41-4) předložili regresní vyjádření vztahu  $a_e$  k  $a_0$  a geometrických proměnných, které se opíralo o rozsáhlé série testů těles zatěžovací zkouškou tříbodovým ohybem (3PBT).

$$
\frac{a_{\rm e}}{W} = \gamma_1 \left(\frac{(\sigma_{\rm N})_u}{E}\right)^{\gamma_2} \left(\frac{a_0}{W}\right)^{\gamma_3} \left(1 + \frac{g}{W}\right)^{\gamma_4},\tag{1.6}
$$

 $kde (\sigma_N)_u = 6M_{\text{max}}/(BW^2)$ ,  $M_{\text{max}} = (P_{\text{max}} + qS/2)S/4$ ,  $a \gamma_1 = 0,088 \pm 0,004$ ,  $\gamma_2 = -0,208 ± 0,010, \gamma_3 = 0,451 ± 0,109$ . Tento regresní vztah je aplikovatelný pouze na geometrii tříjbodového ohybu, a to jen v rozmezí těchto proměnných:  $q =$ 2−20 mm (maximální velikost zrna plniva),  $a_0/W = 0,1-0,6$ ,  $W = 100-400$  mm.

Model efektivní trhliny nedokáže popsat tahové změkčení po dosažení maximálního zatížení.

#### <span id="page-18-0"></span>**1.2.2 Model Dvojí-K**

Na základě rozsáhlých lomových zkoušek (excentrický tah na velkých tělesech a 3PBT na malých tělesech) prezentovali [Xu – Reinhardt](#page-42-0) [\(1999\)](#page-42-0) tři fáze propagace trhliny v betonu:

- **iniciace trhliny** při dosažení potřebného zatížení,
- **stabilní šíření trhliny** trhlina se šíří v závislosti na dalším přitěžování,
- **nestabilní šíření trhliny** trhlina roste samovolně bez ohledu na zatížení.

Výhoda modelu tkví v možnosti popsat úroveň stabilního i nestabilního šíření trhliny. Slouží k určení lomových parametrů z diagramů síla vs. otevření ústí trhliny  $(F\text{-}CMD)$  získaného standardními lomovými zkouškami. Obr. [1.5](#page-19-2) znázorňuje typický průběh pracovního diagramu betonového tělesa s zářezem při zatěžování konstantním přírůstkem deformace. Do bodu B se materiál chová lineárně pružně a délka iniciačního zářezu neroste. Po dosažení zatížení v bodě B se v okolí kořene trhliny začíná tvořit lomová procesní zóna. V tělese je nelinearně rozloženo napětí a trhlina se začíná stabilně šířit. Faktor intenzity napětí  $K_I$  nabývá hodnoty, označované jako iniciační lomová houževnatost $K_\mathrm{Ic}^\mathrm{ini}$ . Bod C značí hodnotu maximálního zatížení. V okamžiku dosažení tohoto bodu se trhlina šíří nestabilně. Pro její růst již není nutné vzorek přitěžovat. Faktor intenzity napětí  $K_{\rm I}$  je roven celkové lomové houževnatosti nestabilního lomu  $K_{\text{Ic}}^{\text{un}}$ .

<span id="page-19-2"></span>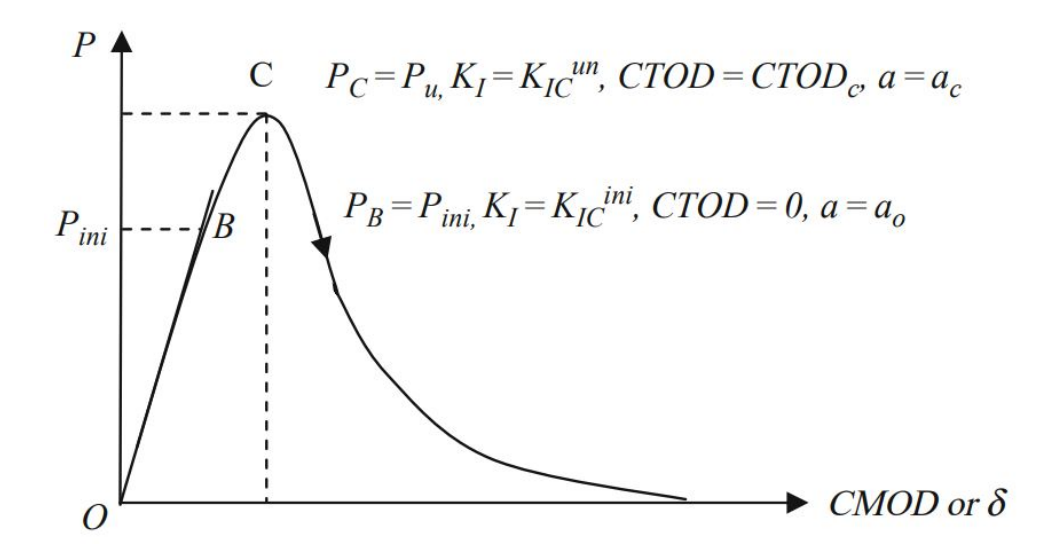

Obr. 1.5: Grafické znázornění významných bodů na křivce  $P$ -CMOD nebo  $P$ -δ [\(Kumar – Barai, 2011\)](#page-41-5)

### <span id="page-19-0"></span>**1.3 Lomové testy**

#### <span id="page-19-1"></span>**1.3.1 Tříbodový ohyb – 3PBT**

Pro stanovení lomových parametrů cementových kompozitů uvádí organizace RI-LEM (Mezinárodní sdružení laboratoří a expertů na stavební materiály, systémy a konstrukce) jako vhodnou zkušební metodu zkoušku tříjbodovým ohybem na tělesech s koncentrátorem napětí.

Podpory jsou tvaru válečku o průměru 30 mm, které mohou rotovat. Válečky musí být během zkoušky umístěny na ocelové desce, tím je zamezeno působení horizontálních sil na zkoušené těleso. Zatížení se vnáší skrz váleček o průměru 30 mm. Jeden ze tří kontaktů (zatížení a podpory) musí být zafixován. Přetvoření je měřeno z obou stran vzorku. Minimální přesnost zařízení je stanovena pro zatížení na 0,1 kN a pro přetvoření na 0,01 mm.

<span id="page-20-2"></span>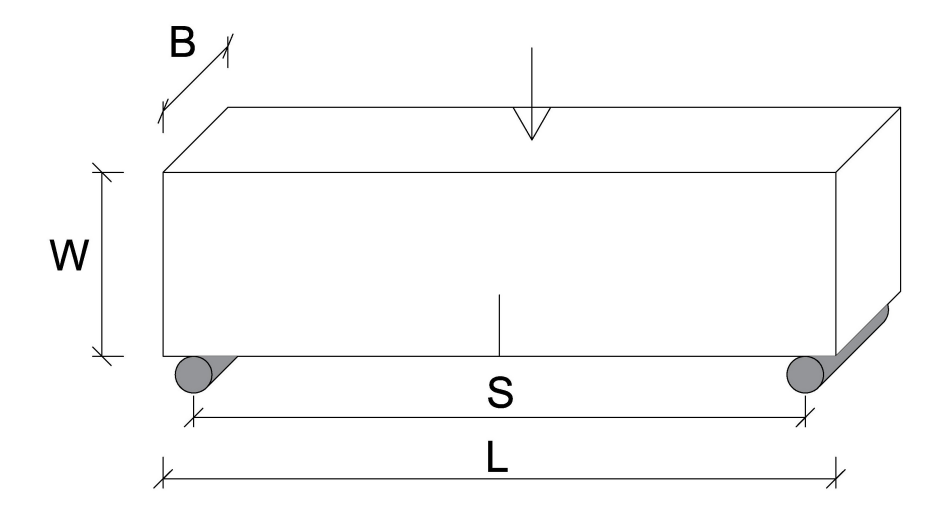

Obr. 1.6: Schéma zatěžování trámce s koncentrátorem napětí tříbodovým ohybem

Při zkoušení kvazi-křehkých materiálů je vhodné použít zařízení, které zatěžuje vzorek přírůstkem přetvoření  $(\delta)$ . Zařízení, které namáhá vzorek přírůstkem zatížení  $(F)$ , není schopno zachytit sestupnou větev zatěžovacího diagramu. Bez znalosti průběhu celého diagramu síla–přetvoření nelze stanovit některé lomové parametry (např. lomová práce  $W_{\rm F}$  a lomová energie  $G_{\rm F}$ ).

#### **Nevýhody tříbodového ohybu**

RILEM doporučuje pro beton s největší frakcí kameniva 32 mm vzorek rozměrů  $100 \times 200 \times 1200$  mm, což odpovídá 55 kg betonu. Pro frakci kameniva 63 mm váží vzorek již 300 kg.

Jak již bylo uvedeno, ke stanovení lomové energie  $G_F$  je potřeba znalost průběhu celého zatěžovacího diagramu až po rozlomení vzorku. Trámec je však po celou dobu přitěžován vlastní tíhou, je proto mnohdy potřeba simulovat koncovou část sestupné větve diagramu numerickou analýzou.

### <span id="page-20-0"></span>**1.4 Lomové parametry**

#### <span id="page-20-1"></span>**1.4.1 Modul pružnosti**

Modul pružnosti  $E$  nespadá do kategorie lomových parametrů, lze jej však z lomových zkoušek snadno stanovit. Znalost této veličiny je posléze využita k určování tzv. efektivních lomových parametrů.

Známe-li předpis vystihující (v závislosti na geometrii a zatížení) posunutí libovolného místa na zatěžovaném vzorku, jsme schopni odvodit modul pružnosti.

Pro trámec se zářezem namáhaný tříbodovým ohybem je vztah pro výpočet modulu pružnosti následovný:

$$
E = \frac{P_i}{4Bd_i} \left(\frac{S}{W}\right)^3 \left[1 + \frac{5qS}{8P_i} + \left(\frac{W}{S}\right)^2 \left(2, 70 + 1, 35\frac{qS}{P_i}\right) - 0, 84\left(\frac{W}{S}\right)^3\right] + \frac{9}{2} \frac{P_i}{2Bd_i} \left(1 + \frac{qS}{2P_i}\right) \left(\frac{S}{W}\right)^2 F_1(\alpha_0),\tag{1.7}
$$

q je vlastní tíha v  $\lceil N/m \rceil$  a

$$
F_1(\alpha_0) = \int_0^\alpha x Y^2(x) \mathrm{d}x,\tag{1.8}
$$

 $\alpha = a/W$ ,  $Y(x)$  je funkce geometrie,  $P_i$  a  $d_i$  odkazují na libovolný bod vzestupné části zatěžovacího diagramu. Ve vztahu je zabudován Poissonův součinitel  $\nu$ o hodnotě 0,2. První část vztahu zachycuje průhyb nosníku při zatěžování tříbodovým ohybem a je odvozena z nosníkové teorie. Druhá část pak přidává vliv zářezu, odvození výchází z Castiglianova principu.

#### <span id="page-21-0"></span>**1.4.2** Lomová houževnatost  $K_{\text{Ic}}$

Z Irwinovy teorie [1.1.2](#page-15-0) vychází jeden z nejdůležitějších lomových parametrů popisující stabilitu trhliny – faktor intenzity napětí. V odborné literatuře je označován písmenem . V podstatě se jedná o upravený Griffithův vztah pro popis kritického napětí viz [\(1.13\)](#page-22-1)

$$
K = \sigma \sqrt{a\pi} \tag{1.9}
$$

<span id="page-21-1"></span>pro jednotlivé zatěžovací módy lze zapsat $K_{\rm I},\,K_{\rm II}$  a  $K_{\rm III}$ :

$$
K_{\rm I} = \sigma \sqrt{a\pi},
$$
  
\n
$$
K_{\rm II} = \tau \sqrt{a\pi},
$$
  
\n
$$
K_{\rm III} = \tau \sqrt{a\pi}.
$$
  
\n(1.10)

Pro specifický materiál lze stanovit kritickou hodnotu součinitele intenzity napětí  $K$ . Označuje se  $K_{\rm c}$  (pro jednotlivé módy  $K_{\rm Ic},\ K_{\rm IIc}$  a  $K_{\rm IIIc})$ a nazýváme ji lomová houževnatost. Za počátek nestabilního šíření trhliny je považován stav, kdy faktor intenzity napětí dosáhne kritické hodnoty faktoru intenzity napětí – lomové houževnatosti:

$$
K = K_{\rm c}.\tag{1.11}
$$

Nějčastěji používaný tvar vzorku pro určení  $K_{\text{Ic}}$  je trámec se zářezem zatížený tříbodovým, nebo čtyřbodovým ohybem. Výhody tkví v nenáročnosti výroby a v relativní jednoduchosti procedury testování. Vzorek je postupně zatěžován, dokud se v zářezu nezačne šířit trhlina. Z odpovídající síly  $F_{\text{max}}$  je vypočítán ohybový moment v polovině rozpětí. Vztah pro výpočet lomové houževnatosti pak vypadá takto:

$$
K_{\rm Ic} = \frac{6M_{\rm max}}{BW^2} Y \sqrt{a}.
$$
\n(1.12)

 $B, W$  a a jsou rozměry zkušebního tělesa zobrazené na Obr. [1.6,](#page-20-2) M je ohybový moment od zatížení a vlastní tíhy, Y je funkce geometrie. Zlomek  $6M_{\text{max}}/BW^2$ odpovídá tahovému napětí  $\sigma_{\text{max}}$  v krajních vláknech ze vztahu [\(1.9\)](#page-21-1). Výraz  $Y\sqrt{a}$ vyjadřuje vliv oslabení průřezu v místě zářezu.

### <span id="page-22-0"></span>1.4.3 Lomová práce  $W_F$  a lomová energie  $G_F$

Je-li vzorek zatěžován malým přírůstkem deformace a veškerá práce lisu je přetvážena ve vzorku a spotřebovává se k vytvoření lomu, odpovídá tato práce  $W_{\rm F}$  ploše pod zatěžovacím diagramem:

<span id="page-22-1"></span>
$$
W_{\mathcal{F}} = \int F(d) \mathrm{d}d. \tag{1.13}
$$

Lomovou energii definujeme jako celkové množství energie pohlcené tělesem až do kompletního porušení.

<span id="page-22-2"></span> $G_F$  je práce potřebná k vytvoření trhliny na jednotkové ploše vzorku  $A_{\text{lig}}$ :

$$
G_{\rm F} = \frac{W_{\rm F}}{A_{\rm lig}}.\tag{1.14}
$$

Určení hodnoty lomové energie je vhodné, pokud při výpočtu konstrukce uvažujeme s nelineárním změkčením, např. u metody konečných prvků. Pomocí lomové energie také můžeme určit charakteristickou délku  $l_{ch}$ , o které lze uvažovat jako v hrubém odhadu délky procesní zóny  $l_{p}$ .

Velký vliv na hodnotu lomové energie má maximální velikost zrna kameniva. Tělesa s větší maximální frakcí dosahují vyšších hodnot lomové energie. Naopak tělesa s menší frakcí se více blíží křehkému chování a také práce potřebná k porušení tělesa je menší.

Tvar zrn je další faktor ovlivňující hodnotu lomové energie. K lomu snáze dochází u zrn oválných nebo kulatých, která nekladou lomu velký odpor. Kompozity se zrny s nepravidelným tvarem budou lomu odolávat lépe.

Definici lomové energie $G_{\rm F}$ a lomové práce $W_{\rm F}$ je třeba uvažovat jen pro ideální případ. Při zpracování experimentů se potýkáme s mnohými nepříjemnostmi, a proto hodnoty naměřené  $W_{\text{F},\text{meas}}$  a  $G_{\text{F},\text{meas}}$  neodpovídají hodnotám reálným.

$$
G_{\rm F,meas} = \frac{W_{\rm F,meas}}{A_{\rm lig}} = \frac{W_{\rm F,meas}}{B(W - a)},\tag{1.15}
$$

kde  $W_{\rm F,meas}$ je přetvárná práce odpovídající ploše pod křivkou naměřeného zatěžovacího diagramu;  $B$  a  $W$  jsou rozměry zatěžovaného trámce a  $a$  je původní hloubka zářezu.

## <span id="page-24-0"></span>**2 LOMOVÉ TESTY**

### <span id="page-24-1"></span>**2.1 Betony jádrových vývrtů objektů Transgas**

Požadavky charakterizace betonu z hlediska jeho mechanických vlastností a případné degradace se často týkají také materiálů stávajících konstrukcí. Zobecňující podklady a význam charakterizace materiálů z hlediska lomové odezvy lze nalézt například v publikaci [Veselý et al.](#page-42-1) [\(2017\)](#page-42-1).

Tato podkapitola pojednává o vyhodnocení lomových testů na betonových tělesech z jádrových vývrtů, odebraných z vybraných objektů bývalého Plynárenského řídicího centra Transgas, postaveného v letech 1972 až 1978 v brutalistickém stylu – viz [Majda et al.](#page-41-6) [\(2018\)](#page-41-6). Jednalo se o betony:

- 1. **opěrné zdi** (tělesa označena TA),
- 2. **plastiky** (TB),
- 3. **nosné konstrukce** (TC).

Odběr jádrových vývrtů pro účely získání hodnot lomově-mechanických parametrů prováděli doc. Ing. Petr Cikrle, Ph.D, Ing. Ondřej Anton, Ph.D., Ing. Jaromír Láník, Ph.D. a Ing. Petr Žítt (pracovníci Ústavu stavebního zkušebnictví Fakulty stavební (FAST) Vysokého učení technického (VUT) v Brně) a zahrnoval celkem devět těles – tři z každého z objektů. Před testem byla zkušební tělesa opatřena šípovým (chevronovým) vrubem (tělesa k lomovým testům připravoval Miroslav Friedl) a následně zkoušena v tříbodovém ohybu za požadavku konstantního přírůstku posunu provedeném na zařízení výzkumného centra AdMaS při FAST VUT v Brně. Při lomových testech se zaznamenávaly diagramy síla vs. posun.

<span id="page-24-2"></span>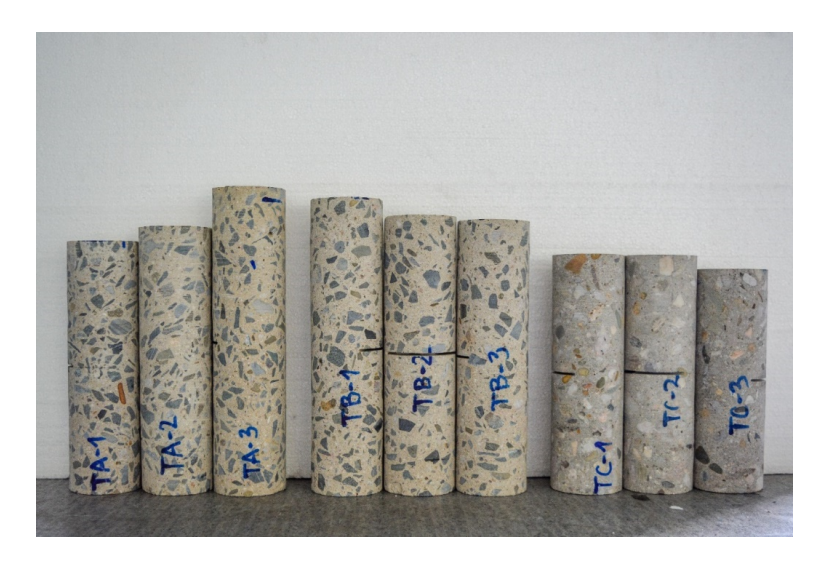

Obr. 2.1: Odebraná tělesa připravená pro lomové experimenty

#### <span id="page-25-0"></span>**2.1.1 Experimentální detaily**

Jak bylo zmíněno výše, odebraná zkušební tělesa se před lomovými testy opatřila chevronovým zářezem uprostřed délky těles a kolmo na osu válcového vzorku. Základní rozměry těles a hloubky zářezů uvádí Tab. [2.1](#page-25-3) a všechna tělesa připravená k testům jsou vidět na Obr. [2.1.](#page-24-2) Zkoušky v tříbodovém ohybu (schéma viz Obr. [2.2\)](#page-25-2) byly provedeny na mechanickém lise LabTest 6-1000.1.10 (Centrum AdMaS při FAST VUT v Brně) – vybraný experiment ilustruje Obr. [2.3.](#page-26-0) Rozpětí činilo 220 mm. Zatížení probíhalo konstantním přírůstkem posunu a výstupem lomových testů byly diagramy síla vs. posun (průhyb uprostřed rozpětí)  $(F-d)$  a síla vs. otevření ústí trhliny  $(F-CMOD)$ . Snímky v Obr. [2.4.](#page-26-1) představují všechna tělesa po lomových experimentech. Současně byla provedena analýza betonu formou stanovení poměru rozpustného a nerozpustného podílu v kyselině chlorovodíkové, které se ujala prof. RNDr. Pavla Rovnaníková, CSc. z Ústavu chemie FAST VUT v Brně.

<span id="page-25-3"></span>

| Parametr         | Opěrná zeď |       |       | Plastika |        |        | Nosná konstrukce |       |       |
|------------------|------------|-------|-------|----------|--------|--------|------------------|-------|-------|
|                  | $TA-1$     | TA-2  | TA-3  | $TB-1$   | $TB-2$ | $TB-3$ | TC-1             | TC-2  | TC-3  |
| Průměr D         | 74.02      | 74.02 | 74.00 | 73.98    | 73.98  | 73.11  | 74.10            | 74.06 | 74,02 |
| Délka L          | 254        | 267   | 306   | 296      | 280    | 275    | 242              | 241   | 227   |
| Hloubka zářezu a | 9.61       | 10.67 | 10.09 | 10.47    | 9.87   | 10.01  | 10.01            | 9.81  | 10,02 |

Tab. 2.1: Rozměry zkušebních těles a hloubky zářezů

<span id="page-25-2"></span>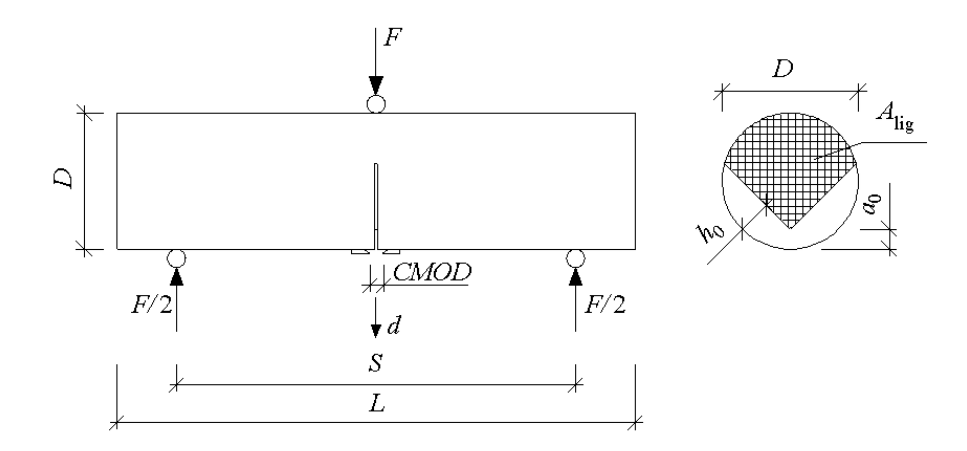

Obr. 2.2: Schéma tříbodového ohybu tělesa se šípovým zářezem

### <span id="page-25-1"></span>**2.1.2 Metody stanovené lomově mechanických parametrů**

Z naměřených *F–CMOD* diagramů byly zjišťovány hodnoty statického modulu pružnosti E [GPa], lomové houževnatosti  $K_{\text{Ic}}$  [MPa.m<sup>1/2</sup>] a specifické lomové energie

<span id="page-26-0"></span>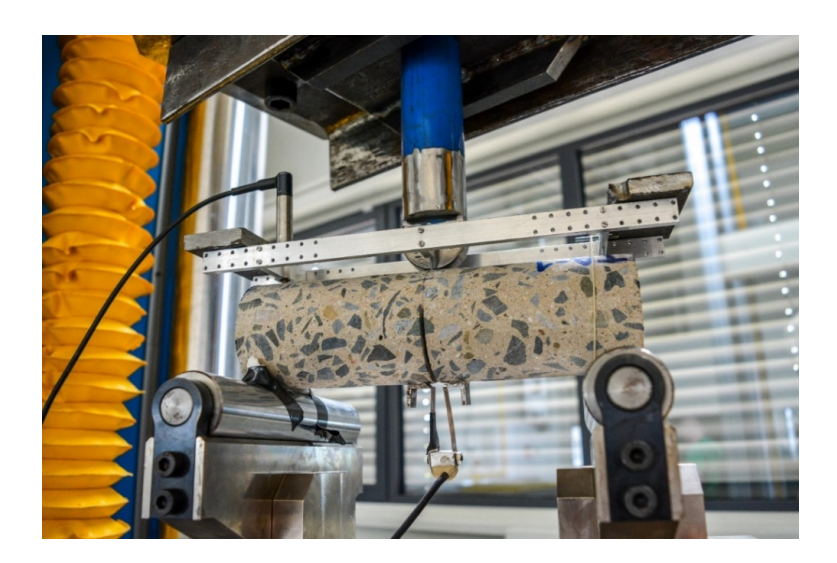

Obr. 2.3: Vybraný lomový experiment

<span id="page-26-1"></span>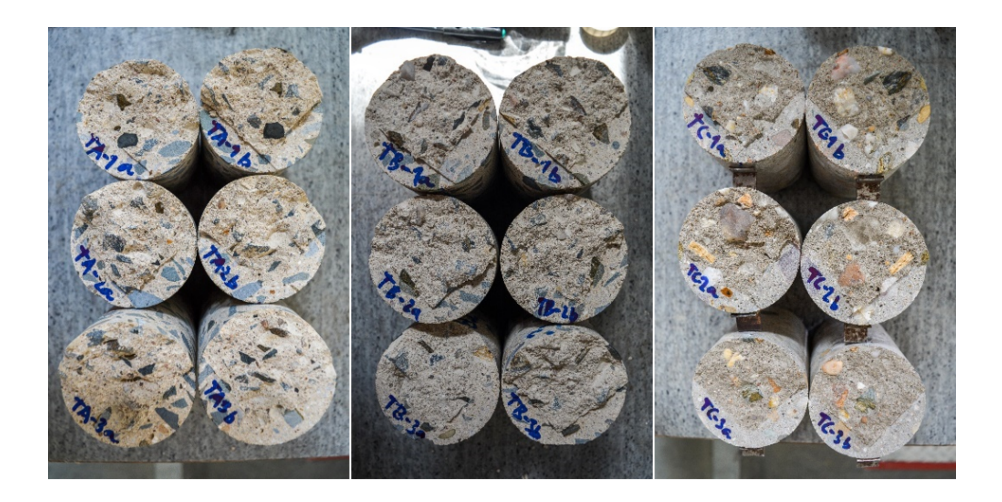

Obr. 2.4: Tělesa po lomových experimentech

<sup>F</sup> [J*.*m<sup>−</sup><sup>2</sup> ]. Úvodní téměř lineární části *F–CMOD* diagramů bylo využito k odhadu hodnot statického modulu pružnosti  $E$ :

$$
E = g_0 \cdot \frac{F_i}{CMOD_i} \cdot \frac{1}{D},\tag{2.1}
$$

kde

$$
g_0 = 20, 8 - 19, 4 \cdot \frac{a_0}{D} + 142, 3 \cdot \left(\frac{a_0}{D}\right)^2.
$$
 (2.2)

V uvedeném výrazu vystupují veličiny s označením v Obr. [2.2:](#page-25-2) průměr tělesa  $D$ , hloubka zářezu (vzdálenost vrcholu lomové plochy od hrany plného průřezu)  $a_0$ .  $F_i$ je hodnota síly odečtená z počáteční lineární větve F-CMOD diagramu a CMOD<sub>i</sub> je otevření ústí trhliny (zářezu) odpovídající síle $F_{\rm i}.$ 

Dále je využito maximální síly  $F_{\text{max}}$  a rozpětí  $S$  pro určení lomové houževnatosti  $K_{\text{Ic}}$  podle teorie lineární elastické lomové mechaniky (LELM):

$$
K_{\rm Ic} = A_{\rm min} \cdot \frac{F_{\rm max}}{D^{1.5}},\tag{2.3}
$$

kde parametr

$$
A_{\min} = \frac{S}{D} \cdot \left[ 1,835 + 7,15 \cdot \frac{a_0}{D} + 9,85 \cdot \left( \frac{a_0}{D} \right)^2 \right].
$$
 (2.4)

Hodnota lomové práce  $W_F$  a následně lomové energie  $G_F$  je určena z průběhu celého  $F-d$  diagramu dle doporučení [RILEM](#page-41-7) [\(1985\)](#page-41-7) – viz vztahy [1.13](#page-22-1) a [1.14,](#page-22-2) kde  $A_{\text{lie}}$  je plocha ligamentu viz obr. [2.2.](#page-25-2)

### <span id="page-27-0"></span>**2.2 Speciální cementový kompozit**

Tato část pojedává o výrobě a následném zkoušení těles ze speciálního cementového kompozitu vystavených vysokým teplotám. Užita je nedestruktivní metoda ultrazvukových impulsů, viz [Rozsypalová et al.](#page-42-2) [\(2018\)](#page-42-2). Vybrané vzorky byly posléze zkoušeny tříbodovým ohybem a na úlomcích byly zjištěny informativní pevnosti v tlaku.

#### <span id="page-27-1"></span>**2.2.1 Výroba trámců**

Třídílné silikonové formy byly vyrobeny pomocí rámu z překližky Ing. Hanou Šimonovou, Ph.D. a následně použity k výrobě zkušebních vzorků (viz [2.5\)](#page-28-0). Zkušební vzorky byly vyrobeny ze speciálně navrženého jemnozrnného cementového kompozitu. Čerstvá směs byla připravena za použití sférických sodnodraselných skleněných agregátů o průměru  $2 \pm 0.2$  mm, portlandského cementu CEM I 42,5 R (z cementárny Mokrá) a vody v poměru 3:1:0,35. Komponenty byly smíchány v laboratorních podmínkách za použití standardního mixéru. Po nalití a zhutnění čerstvé směsi byly formy zakryty tenkou PE fólií a umístěny v stabilizovaných laboratorních podmínkách po dobu 1 dne, viz Obr. [2.6.](#page-28-1) Po vyjmutí z forem byly zkušební vzorky uloženy ve vodní lázni až do doby jejich testování.

#### <span id="page-27-2"></span>**2.2.2 Testování**

Experimentální program byl proveden na šesti sadách vždy po třech vzorcích, všechny zkušební vzorky měly stejné nominální rozměry 20×40×200 mm. Ohřev zkušebních vzorků zrealizoval Ing. Richard Dvořák z Ústavu fyziky. Použita byla laboratorní

<span id="page-28-0"></span>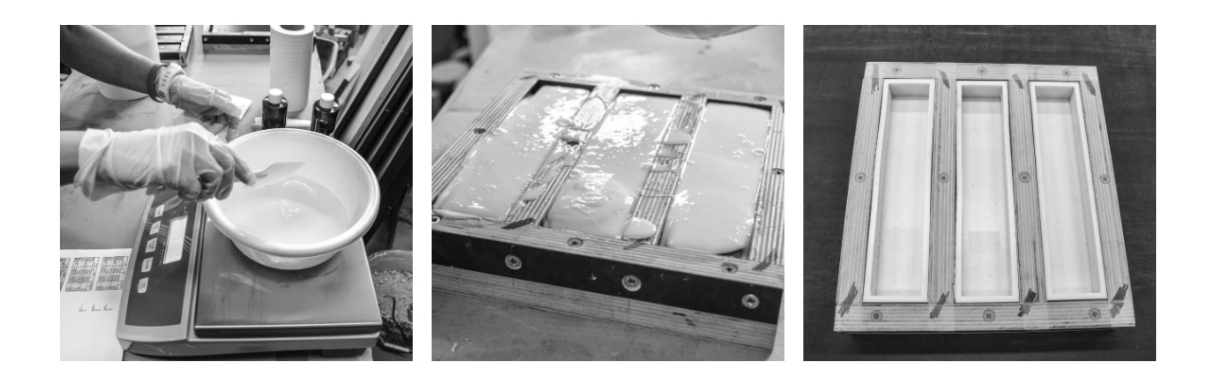

Obr. 2.5: Ilustrace fází výroby silikonových forem

<span id="page-28-1"></span>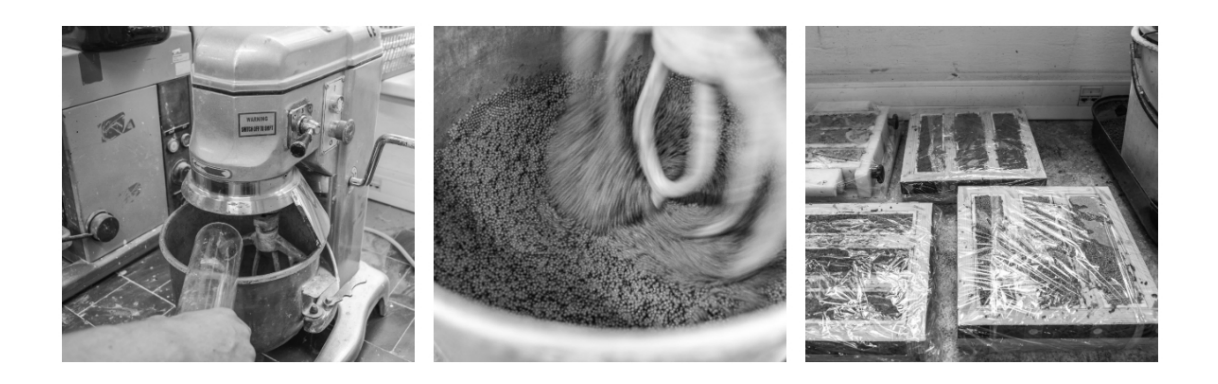

Obr. 2.6: Ilustrace výroby trámců z cementového kompozitu

pec Classic 5013, která má ze tří stran topné cívky. Ohřev těles začal při laboratorní teplotě 20 °C. Rychlost ohřevu byla nastavena na 5 °C/min a její růst byl zastaven na předem stanovené teplotě. Předem stanovené teploty byly 100 °C (teplota, které byla vystavena všechna tělesa při úpravě, sušení do ustálené vlhkosti; referenční teplota), 200 °C, 400 °C, 600 °C, 800 °C a 1000 °C. Cílová teplota byla udržována po dobu 60 minut. Poté se vzorky nechaly vychladnout na teplotu okolí a byly umístěny v místnosti s teplotou 20 °C. Všechny parametry byly testovány při laboratorní teplotě metodou ultrazvukových impulsů před a po teplotním zatěžování. Měření provedli Dr. Libor Topolář a prof. Luboš Pazdera, oba z Ústavu fyziky.

Během měření ultrazvukové pulzní metody byly vzorky buzeny senzorem umístěným ve středu bočního průřezu vzorku – budič T. Impulzy byly generovány pulzním generátorem Agilent 33220A. K detekci vln byl použit systém akustických emisí XEDO. Tři piezoelektrické snímače byly umístěny na různých místech povrchu vzorku. První snímač (S1) byl umístěn v blízkosti budiče na kolmém povrchu, druhý (S2) na protilehlém povrchu k budiči blízko okraje a třetí snímač (S3) byl na stejném povrchu jako první, ale blízko protilehlé hrany. Nastavení metody ultrazvukovych impulzů s popsanými komponenty můžeme vidět na Obr. [2.7.](#page-29-0)

<span id="page-29-0"></span>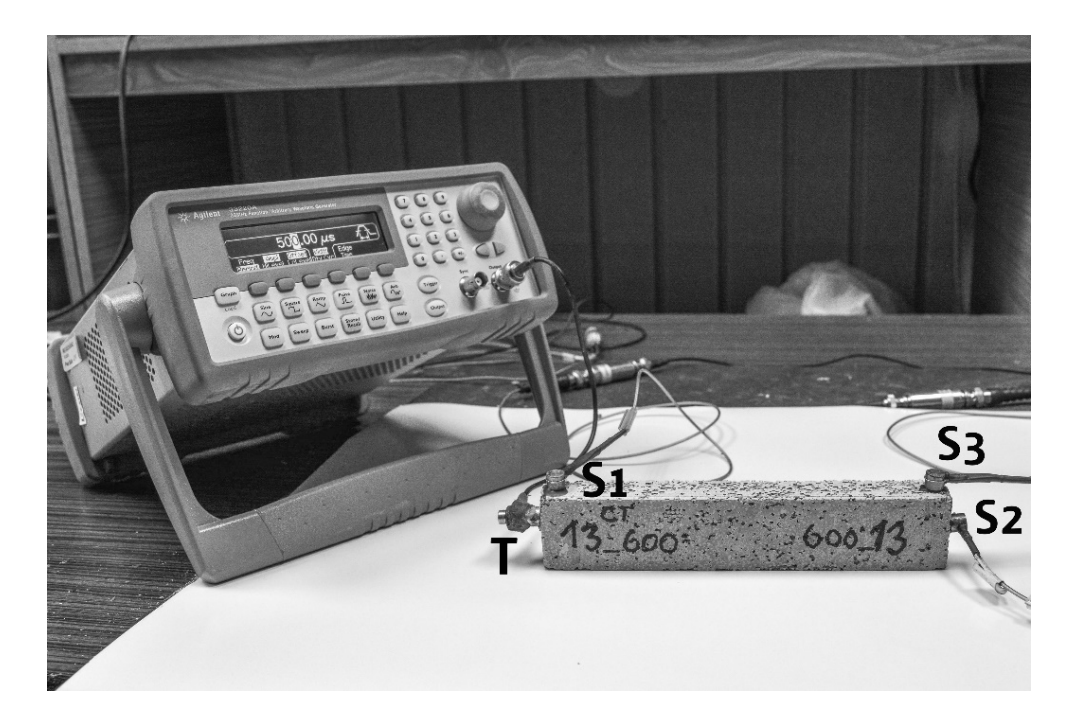

Obr. 2.7: Sestava zařízení pro metodu ultrazvukových impulzů (budič T, snímače  $S_1, S_2$  a  $S_1$ )

Hodnocení odezvy signálu na vyslaný impuls v testovaném objektu může být provedeno ve dvou základních systémech analýzy. V prvním případě je vyhodnocen výsledný posun ve vztahu k času, ve druhém případě jsou signály převedeny na obor frekvence a je provedena frekvenční analýza. V našem případě byla použita analýza první.

Následně byly všechny vzorky opatřeny zářezem a vybrané vzorky byly testovány v tříbodovém ohybu. Vybrané vzorky byly testovány v Centru Excelence Telč v České republice v uspořádání ve čtyřbodovém ohybu a také je plánována rentgenová počítačová tomografie těchto vzorků – vzorky jsou označeny značkou CT. Analýza výsledků těchto lomových testů se připravuje a nejsou předmětem této diplomové práce.

Po vykonání zkoušek tříbodovým ohybem byly dvě vzniklé části vzorku použity ke stanovení informativní tlakové pevnosti. Lomové i tlakové testy stanovovala Ing. Iva Rozsypalová.

Pomocné zatěžovací zařízení se dvěma (horní a spodní) ocelovými destičkami bylo umístěno do hydraulického zkušebního stroje. Vzorky byly umístěny mezi pomocné destičky tak, aby bylo zatížení aplikováno kolmo ke směru zhutnění, jak je patrné z Obr. [2.8.](#page-30-0) Test byl proveden v souladu se zásadami normy ČSN EN 196-1 a BS 1881: část 119. Zatížení bylo aplikováno nepřetržitě, dokud nedošlo k selhání. Informativní tlaková pevnost jednotlivých vzorků byla vypočtena vydělením maximálního zatížení

<span id="page-30-0"></span>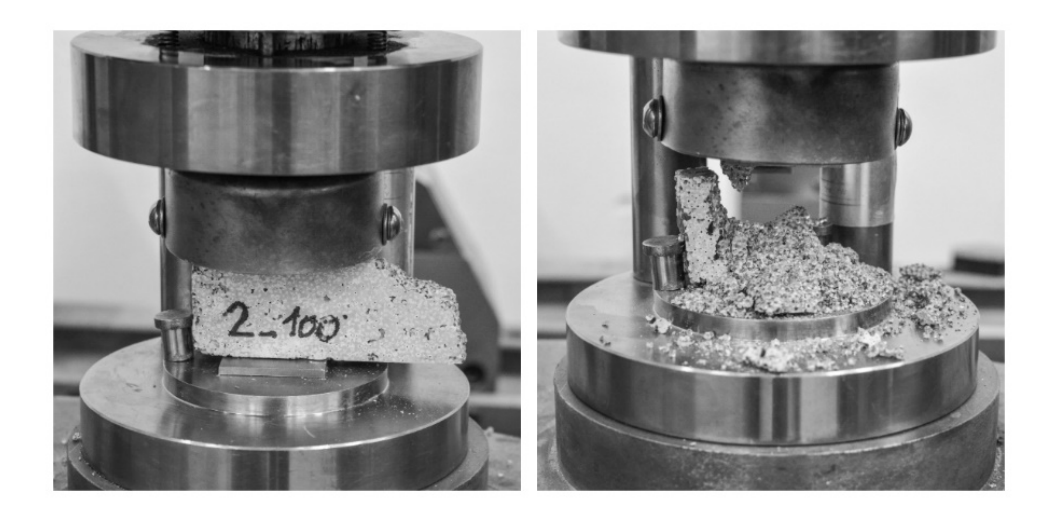

Obr. 2.8: Tlaková zkouška úlomku trámce

kontaktní plochou – plocha povrchu  $40 \times 20$  mm<sup>2</sup>.

## <span id="page-31-0"></span>**3 ZPRACOVÁNÍ A VYHODNOCENÍ DAT**

## <span id="page-31-1"></span>**3.1 Úprava dat lomových testů**

Na začátku zatěžování mnohdy nastávají drobné výkyvy studovaných veličin. Je to způsobeno dosedáním, zatlačováním vzorku do podpor nebo drcením nerovností na jeho povrchu. To vytváří problémy zejména pří stanovení modulu pružnosti  $E$ . Je proto nutná úprava počátku naměřeného diagramu. Je potřeba odstanit první body, které vybočují z lineární větve diagramu, zbylými body proložit přímku a nakonec posunout celý diagram do nového počátku souřadnic. U prostého betonu může během dalšího přitěžování přírůstkem deformace dojít ke ztrátě stability v důsledku nedostatečné tuhosti zkušebního stroje vzhledem k tuhosti vzorku. Chyba se projeví jako "skok" na ose deformace  $(\delta, CMOD)$ . I v tomto případě je potřeba odstranit vyčnívající body a případně doplnit body chybějící.

### <span id="page-31-2"></span>**3.1.1 Úpravy pomocí softwaru GTDiPS**

K opravě výše zmíněných problémů byla krom Microsoft Excel 2017 hlavně použita aplikace GTDiPS (General Transformation of Discrete Point Sequence) [Frantík –](#page-41-8) [Mašek](#page-41-8) [\(2014\)](#page-41-8), vytvořen dvěma vědeckými pracovníky na Ústavu stavební mechaniky při FAST VUT v Brně, doc. Ing. Petrem Frantíkem, Ph.D. a Ing. Janem Maškem, Ph.D. Aplikace slouží k hromadnému zpracování rozsáhlých dat využitím pokročilých transformačních metod. Software je napsán v programovacím jazyce Java a funguje pomocí grafického rozhraní.

Textový dokument jako vstup má danou strukuru (hodnoty v řádku jsou odděleny tabulárotem, oddělovač desetinných míst je tečka). Po náhrání do aplikace se zobrazí graf zavislosti prvního a druhého sloupce textového dokumentu. Užitím různých transformací lze upravit posloupnost bodů a tedy i zobrazený graf. U většiny transformací je potřeba vyplnit parametry, které danou trasformaci jednoznačně vymezují. S každnou přidanou trasformací vzniká nová posloupnost, která se vyobrazí na grafu. Po dosažení kýženého výsledku lze finální transformaci zpět exportovat do textového souboru. Program také nabízí možnost uložení řetězce trasformací k pozdějšímu užití.

#### **Použité funkce**

- Dimension Swap Zamění dvě zadané dimenze.
- Resize Umožňuje změnit délku posloupnosti přidáním nebo ubráním bodů na obou koncích.
- Delta Weighted Moving Average Vypočítá vážený klouzavý průměr všech dimenzí (z daného počtu po sobě jdoucích bodů). Váhová funkce má tvar

rovnoramenného trojúhelníku s vrcholem uprostřed periody.

- Soft Start Replacement Odstraní počáteční část posloupnosti končící bodem, ve kterém je maximální derivace. Poté aproximuje počáteční část sekvence přímkou. Tato přímka je použita k extrapolaci pro nalezení průsečíku  $x_0=0$ . Nakonec posune posloupnost tak, aby  $x_1=0$ , aby extrapolovaná posloupnost začínala v počátku.
- Polynomial Gap Filler Hledá definované mezery v posloupnosti bodů. V případě nalezení mezery provede aproximaci polynomem a doplní nové body ležící na aproximačním polynomu.
- Constant Weight Sníží počet bodů vytvořením aritmetického průměru souřadnic daného počtu po sobě jdoucích bodů.
- Equidistant Spline Interpolar Vytváří novou ekvidistantní posloupnost bodů ležících na *n* dimenzionální parametrické kubické křivce proložené původní posloupností.
- Negative Value Trim Maže body se zápornou hodnotou souřadnice  $x_1$ .

<span id="page-32-1"></span>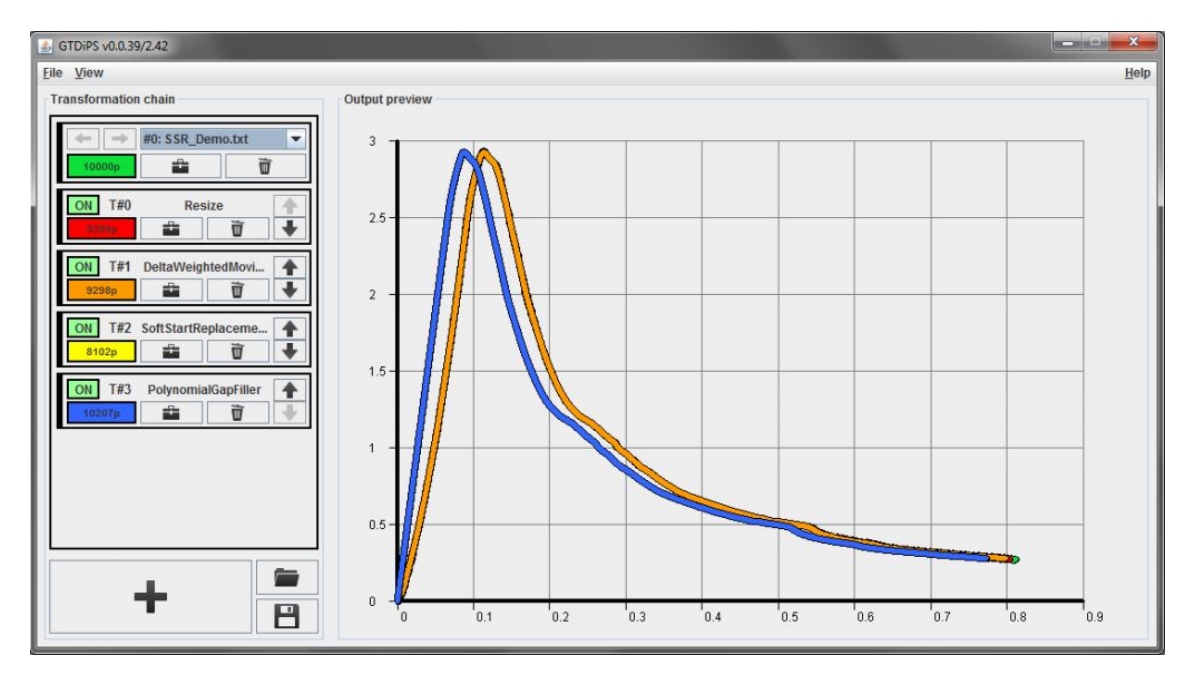

Obr. 3.1: Výchozí okno aplikace GTDiPS, vlevo jsou přehledně seřazena původní data (nahoře) a seznam použitých transformací, vpravo jsou pak graficky vyobrazeny příslušné transformace [\(Frantík – Mašek, 2014\)](#page-41-8)

## <span id="page-32-0"></span>**3.2 Program StiCrack**

K vyhodnocení dat byl použit program StiCrack, který vytvořil Ing. Miroslav Stibor, Ph.D. Program funguje ve formě internetových stránek a je tedy volně přístupný.

Po zadání internetového odkazu do webového prohlížeče se objeví úvodní strana – viz Obr. [3.2](#page-33-0) Schéma zkušebního tělesa v levém horním rohu slouží pro objasnění použitých zkratek rozměrů trámce a rozpětí podpor. Rozměry se zadávají s tečkou jako desetinným oddělovačem.

<span id="page-33-0"></span>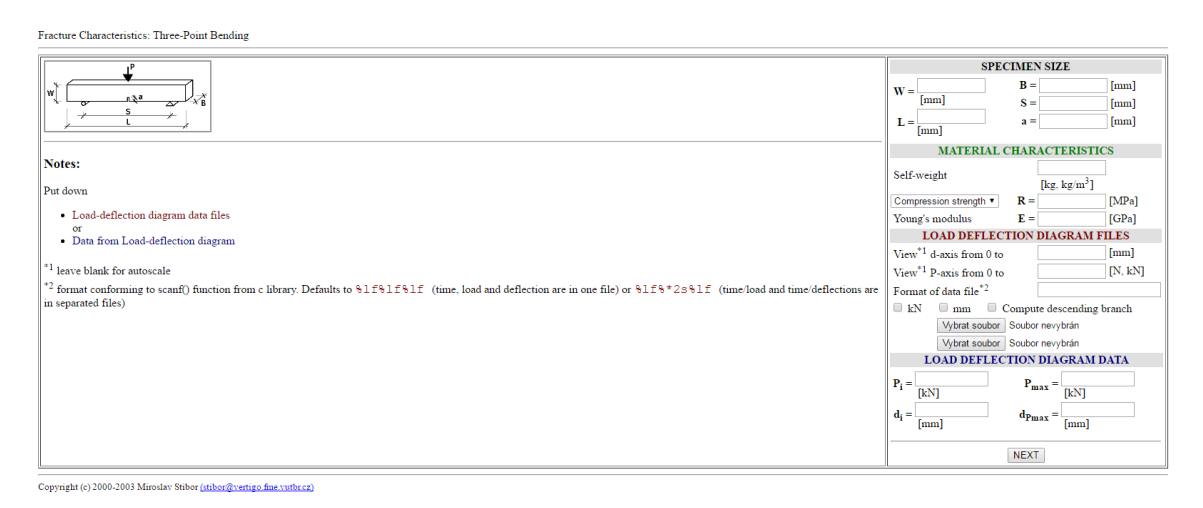

Obr. 3.2: Úvodní stránka programu StiCrack

Rozměry se zadávají v mm. Vlastní tíha může být zadána v kg nebo kg.m<sup>−</sup><sup>3</sup> . Program podle velikosti sám rozpozná, o kterou veličinu se jedná. Dále může být zadána pevnost v tahu nebo tlaku a modul pružnosti E. Máme tak možnost zadat maximální hodnoty obou os. Formát textového dokumentu je stejný jako u softwaru GTDiPS (sloupce zleva: čas, síla, posun).

Po vyplnění potřebných hodnot a načtení textového souboru stačí jednoduše zmáčnout tlačítko NEXT a program na základě vstupních hodnot vypočítá lomové parametry.

## <span id="page-34-0"></span>**4 MODEL MKP**

Dílčí součástí zadání diplomové práce bylo také zhotovení numerického modelu vybraného lomového experimentu. Využit byl program ATENA [Cervenka Consulting](#page-41-9) [\(2005\)](#page-41-9). ATENA je program na bázi MKP založený na principech nelineární lomové mechaniky. Konkrétně využívá kombinace modelu fiktivní trhliny a metodou pásu trhlin.

2D model, který byl vytvořen, odpovídá rozměrově trámcům z cementového kompozitu s plnivem ze skleněných kuliček, viz kapitola [2.2.](#page-27-0) Pro zadání materiálu byla použita průměrná hodnota informativní tlakové pevnosti trámců, které nebyly teplotně namáhány. Dále byla použita i objemová hmotnost  $\rho$  a modul pružnosti  $E$  Na Obr. [4.1](#page-34-1) je pro lepší přehlednost znázorněna polovina modelu.

<span id="page-34-1"></span>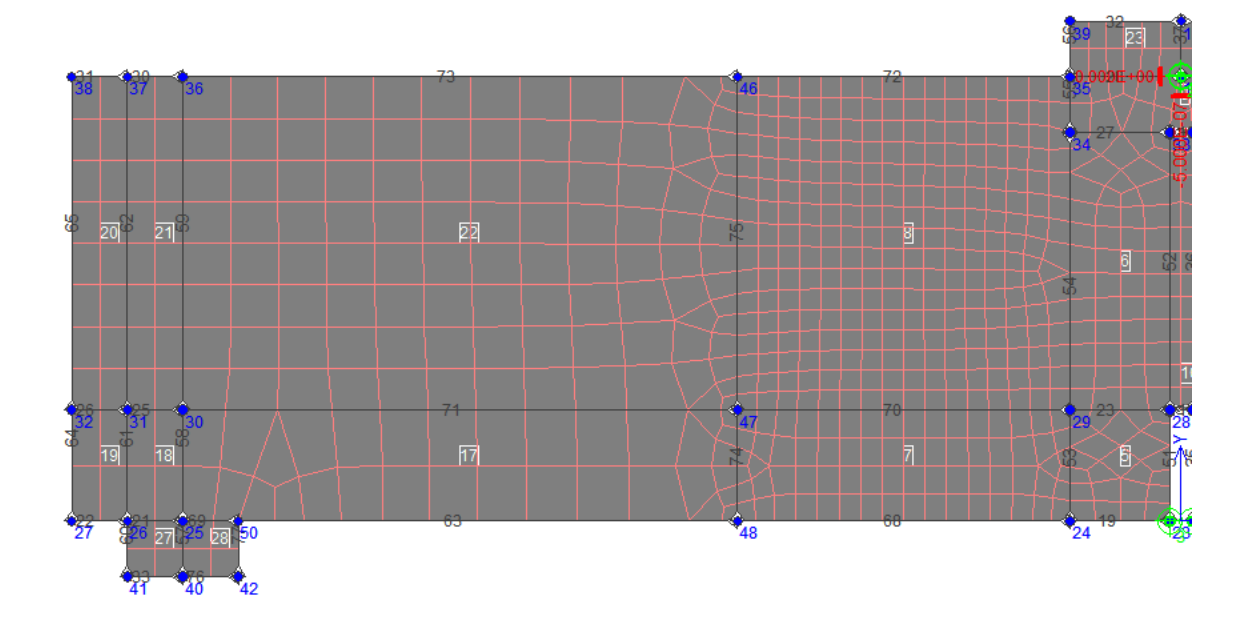

Obr. 4.1: Geometrie modelu se sítí konečných prvků

Model byl zatížen přírůstkem svislé deformace uprostřed rozpětí v nejvyšším bodě trámce hodnotou 5·10E<sup>−</sup><sup>7</sup> m na krok výpočtu. Zároveň bylo zamezeno horizontálnímu pohybu ve stejném bodě za účelem stabilizace úlohy. Program byl nastaven na 400 kroků, což odpovídá průhybu 0,2 mm.

Z grafu [4.2](#page-35-0) je patrné, že teoretická únosnost tělesa z kompozitního materiálu výrazně převyšuje tu reálnou. Další ladění parametrů modelu a identifikace jejich hodnot na základě provedených experimentů je plánováno do blízkého budoucna.

<span id="page-35-0"></span>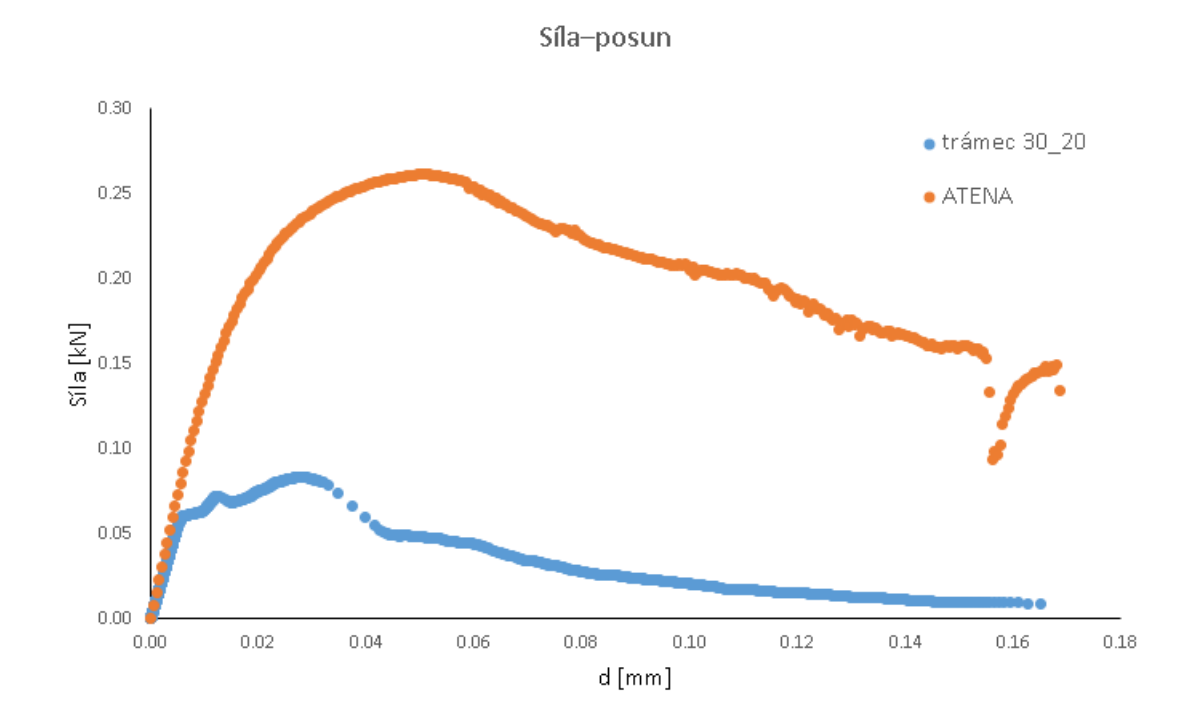

Obr. 4.2: Porovnání diagramů síla–posun z lomového testu trámce 30\_20 a pilotní numerické simulace programu ATENA

## <span id="page-36-0"></span>**5 VÝSLEDKY**

### <span id="page-36-1"></span>**5.1 Betony objektů Transgas**

Výsledky v této kapitole vznikly díky podpoře autorského týmu příspěvku [Majda](#page-41-6) [et al.](#page-41-6) [\(2018\)](#page-41-6) a případně dalších pracovníků FAST VUT v Brně – podrobnosti jsou uvedeny v kapitole [2.1.](#page-24-1)

V Tab. [5.1](#page-36-2) jsou uvedeny lomově-mechanické parametry z dílčích měření. Symbol $\bar{x}$ značí aritmetický průměr daného parametru a $v_{\rm k}$ je variační koeficient, jehož hodnota je uváděna v [%].

<span id="page-36-2"></span>

|                                           | Opěrná zeď               |                |           | Plastika                 |                |           | Nosná konstrukce           |                |           |
|-------------------------------------------|--------------------------|----------------|-----------|--------------------------|----------------|-----------|----------------------------|----------------|-----------|
| Parametr<br>[jednotka]                    | $TA-1$<br>$TA-2$<br>TA-3 | $\overline{x}$ | Uk<br>[%] | $TB-1$<br>$TB-2$<br>TB-3 | $\overline{x}$ | Uk<br>[%] | $TC-1$<br>$TC-2$<br>$TC-3$ | $\overline{x}$ | Uk<br>[%] |
| Modul                                     | 13,9                     |                |           | 21,7                     |                |           | 37,2                       |                |           |
| pružnosti                                 |                          | 14,7           | 7,8       | 18,7                     | 17,3           | 29,9      | 36,1                       | 37,0           | 2,3       |
| $E$ [GPa]                                 | 15,5                     |                |           | 11,6                     |                |           | 37,8                       |                |           |
| Lomová                                    | 0.59                     |                |           | 0,72                     |                |           | 0,96                       |                |           |
| houževnatost                              |                          | 0,60           | 2,7       | 0.65                     | 0,61           | 21,8      | 0,84                       | 0.93           | 8,5       |
| $K_{I,c}$ [MPa $\cdot$ m <sup>1/2</sup> ] | 0,62                     |                |           | 0.46                     |                |           | 0,99                       |                |           |
| Lomová                                    | 114,2                    |                |           | 96,7                     |                |           | 91,2                       |                |           |
| energie                                   |                          | 136.4          | 23,0      | 94,2                     | 93,3           | 4,1       | 137,2                      | 114.3          | 20,1      |
| $G_F$ [J·m <sup>-2</sup> ]                | 158,5                    |                |           | 89,1                     |                |           | 114,3                      |                |           |

Tab. 5.1: Lomově-mechanické parametry betonu vývrtů

Hodnoty lomové houževnatosti byly vypočteny za předpokladu LELM. Lze tedy předpokládat, že s využitím některého z nelineárních případně aproximačních modelů, by hodnoty efektivní lomové houževnatosti byly o několik desítek procent vyšší.

Výsledky analýzy betonu stanovením poměru rozpustného a nerozpustného podílu v kyselině chlorovodíkové uvádí Tab. [5.2](#page-36-3) — uvažujeme-li, že kamenivo je nerozpustné, je možné tento poměr po přepočtu považovat za obsah cementu a kameniva v 1 m<sup>3</sup> betonu. Připomeňme, že tyto analýzy laskavě prováděla prof. Pavla Rovnaníková.

Tab. 5.2: Poměr cementu a kameniva ve zkoumaných betonech

<span id="page-36-3"></span>

| Parametr [jednotka]                     | Opěrná zeď<br>ͲΔ | Plastika<br>TР | Nosná konstrukce<br>TΩ |  |
|-----------------------------------------|------------------|----------------|------------------------|--|
| Objemová hmotnost [kg/m <sup>3</sup> ]  | 2163             | 2141           | 2255                   |  |
| Cement/kamenivo na $1 \text{ m}^3$ [kg] | 325/1838         | -335/1806-     | 456/1799               |  |

Z obou tabulek lze vyčíst, že poměr cement/kamenivo je poměrně spolehlivý ukazatek kvality zkoušeného betonu.

### <span id="page-37-0"></span>**5.2 Speciální cementový kompozit**

Výsledky v této kapitole vznikly díky podpoře autorského týmu příspěvku [Rozsy](#page-42-2)[palová et al.](#page-42-2) [\(2018\)](#page-42-2), jehož byl autor této diplomové práce členem – podrobnosti jsou uvedeny v kapitole 2.2.

Všechna naměřená data, výsledky metody ultrazvukových impulsů a informativní tlakové pevnosti testovaných trámců jsou vyobrazeny v Tab. [5.3.](#page-38-0) Základní statistiky (průměrné hodnoty a směrodatné odchylky) vybraných charakteristik spolu s korelačními koeficienty jsou pak ukázány v Tab. [5.4](#page-39-1) a Tab. [5.5.](#page-39-2)

Poměr mezi maximálními aplitudami  $r_{21}$  a  $r_{31}$  se nazývá útlum na konstantní délce – čísla 1, 2 a 3 odpovídají snímačům  $S_1$ ,  $S_2$  a  $S_3$ . Indexy "b"a "a"značí měření před (before) a po (after) teplotním zatěžování. Výstupy použité metody jsou hodnoty  $R_{21}$  a  $R_{31}$  které jsou stanoveny takto:

$$
R_{21} = \frac{r_{21,a}}{r_{21,b}},
$$
  
\n
$$
R_{21} = \frac{r_{31,a}}{r_{31,b}}.
$$
\n(5.1)

Jedná se tedy o poměr útlumů naměřených po a před vystavením těles vysokým teplotám.

Na Obr. [5.1](#page-39-0) můžeme vidět, že závislostmi naměřených informativních tlakových pevností na teplotách, kterým byla tělesa vystavena, lze proložit exponenciální spojnice trendu s velmi vysokou hodnotou spolehlivosti.

| Vzorek     | Objemová<br>hmotnost | Teplota         |                          |                   |                          |                          |                          |                          | Tlaková<br>pevnost<br><i>(informativ</i><br>ní) |
|------------|----------------------|-----------------|--------------------------|-------------------|--------------------------|--------------------------|--------------------------|--------------------------|-------------------------------------------------|
|            |                      |                 | Poměr                    | Poměr             | Poměr                    | Poměr                    | Poměr                    | Poměr                    |                                                 |
|            | γ                    | $\cal T$        | $r_{21,b}$               | $r_{31,b}$        | $r_{21,a}$               | $r_{31,a}$               | $R_{21}$                 | $R_{31}$                 | $fc$ , i                                        |
|            | $kg-m-3$             | $\rm ^{\circ}C$ | $\overline{\phantom{0}}$ | $\qquad \qquad -$ | $\qquad \qquad -$        | $\qquad \qquad -$        | $\qquad \qquad -$        | $\qquad \qquad -$        | MPa                                             |
| 01-100 CT  | 1912                 | 100             | 0,014                    | 0,0276            | 0,0406                   | 0,0545                   | 2,9                      | 1,975                    | $\overline{\phantom{0}}$                        |
| 02-100     | 1875                 | 100             | 0,019                    | 0,0527            | 0,0089                   | 0,0146                   | 0,468                    | 0,278                    | 4,61                                            |
| 03-100     | 1847                 | 100             | 0,0651                   | 0,0425            | 0,0074                   | 0,0113                   | 0,114                    | 0,266                    | 3,58                                            |
| 04-100     | 1906                 | 100             | 0,0154                   | 0,0154            | 0,0098                   | 0,0153                   | 0,64                     | 0,993                    | 8,21                                            |
| 25         | 1925                 | 100             | 0,0949                   | 0,1391            | 0,0578                   | 0,0916                   | 0,609                    | 0,659                    | 6,03                                            |
| 26         | 1958                 | 100             | 0,3462                   | 0,4216            | 0,1154                   | 0,145                    | 0,333                    | 0,344                    | $\qquad \qquad -$                               |
| 27         | 2009                 | 100             | 0,255                    | 0,4041            | 0,0833                   | 0,0816                   | 0,327                    | 0,202                    | 8,44                                            |
| 05-200 CT  | 1912                 | 200             | 0,012                    | 0,0289            | 0,0026                   | 0,0111                   | 0,217                    | 0,384                    |                                                 |
| 06-200     | 1988                 | 200             | 0,0156                   | 0,0206            | 0,0042                   | 0,0121                   | 0,27                     | 0,587                    | 6,91                                            |
| 07-200     | 1956                 | 200             | 0,0262                   | 0,0296            | 0,0081                   | 0,018                    | 0,309                    | 0,607                    | 4,68                                            |
| 08-200     | 1844                 | 200             | 0,0255                   | 0,0216            | 0,0072                   | 0,0071                   | 0,282                    | 0,327                    | 7,73                                            |
| 09-400 CT  | 1958                 | 400             | 0,0166                   | 0,02              | 0,0037                   | 0,0025                   | 0,223                    | 0,125                    |                                                 |
| 10-400     | 1993                 | 400             | 0,2805                   | 0,4328            | 0,0375                   | 0,0609                   | 0,134                    | 0,141                    | 4,42                                            |
| 11-400     | 2020                 | 400             | 0,1404                   | 0,1638            | 0,0166                   | 0,0239                   | 0,118                    | 0,146                    | 4,29                                            |
| 12-400     | 1975                 | 400             | 0,1546                   | 0,1421            | 0,0232                   | 0,024                    | 0,15                     | 0,169                    | 5,21                                            |
| 13-600 CT  | 1951                 | 600             | 0,0792                   | 0,0748            |                          | $\overline{\phantom{0}}$ |                          |                          | $\overline{\phantom{0}}$                        |
| 14-600     | 1972                 | 600             | 0,0799                   | 0,0974            |                          | $\overline{\phantom{0}}$ |                          | $\overline{\phantom{0}}$ | 1,88                                            |
| 15-600     | 1997                 | 600             | 0,1051                   | 0,193             | $\overline{\phantom{0}}$ | $\overline{\phantom{0}}$ | $\overline{\phantom{0}}$ | $\overline{\phantom{0}}$ |                                                 |
| 16-600     | 2017                 | 600             | 0,1448                   | 0,1586            |                          | $\overline{\phantom{0}}$ | $\overline{\phantom{0}}$ |                          | 3,93                                            |
| 17-800 CT  | 1974                 | 800             | 0,1554                   | 0.1405            | $\overline{\phantom{0}}$ | $\overline{\phantom{0}}$ | $\overline{\phantom{0}}$ |                          |                                                 |
| 18-800     | 1942                 | 800             | 0,1017                   | 0,2213            |                          | $\overline{\phantom{0}}$ |                          |                          |                                                 |
| 19-800     | 1887                 | 800             | 0,2204                   | 0,1781            |                          | $\overline{\phantom{0}}$ |                          |                          |                                                 |
| 20-800     | 1899                 | 800             | 0,0895                   | 0,181             |                          | $\overline{\phantom{0}}$ |                          |                          | $\overline{\phantom{0}}$                        |
| 21-1000 CT | 1925                 | 1000            | 0,0866                   | 0,0901            | 1,5438                   | 1,1155                   | 17,82                    | 12,38                    |                                                 |
| 22-1000    | 1953                 | 1000            | 0,1186                   | 0,1631            | 0,3696                   | 0,4316                   | 3,118                    | 2,647                    | 1,96                                            |
| 23-1000    | 1958                 | 1000            | 0,1208                   | 0,1438            | 0,628                    | 0,9794                   | 5,2                      | 6,809                    | 1,67                                            |
| 24-1000    | 1987                 | 1000            | 0,1259                   | 0,1394            | $_{0,3037}$              | 0,3264                   | 2,413                    | 2,341                    | 1,45                                            |

<span id="page-38-0"></span>Tab. 5.3: Naměřená data, výsledky metody ultrazvukových implulsů a hodnoty informativních pevností v tlaku

| Teplota         | Objemová hmotnost     | Poměr        | Poměr         | Compressive<br>strength |
|-----------------|-----------------------|--------------|---------------|-------------------------|
| T               | V                     | $R_{21}$     | $R_{31}$      | ${f}_{\rm c,i}$         |
| $\rm ^{\circ}C$ | $kg \; \text{m}^{-3}$ |              |               | MPa                     |
| 100             | 1919 (53)             | 0,475(0,148) | 0,457(0,308)  | 6,17(2,15)              |
| 200             | 1925 (63)             | 0,270(0,039) | 0,476(0,142)  | 6,44(1,58)              |
| 400             | 1986 (26)             | 0,156(0,46)  | 0,145(0,018)  | 4,64(0,50)              |
| 600             | 1984 (29)             |              |               | 2,91(1,45)              |
| 800             | 1925 (40)             |              |               |                         |
| 1000            | 1956 (25)             | 3,577(1,449) | 3,933 (2,496) | 1,69(0,26)              |

<span id="page-39-1"></span>Tab. 5.4: Aritmetické průměry (směrodatné odchylky) vybraných naměřených charakteristik

Tab. 5.5: Korelační koeficienty vybraných charakteristik

<span id="page-39-2"></span>

|                              | $\gamma$         |                                                                         | $R_{21}$        | $R_{31}$ | $\bm{\mathit{r}}_{\rm c,i}$ |
|------------------------------|------------------|-------------------------------------------------------------------------|-----------------|----------|-----------------------------|
| Objemová hmotnost            | 1.00             |                                                                         |                 |          |                             |
| Teplota $T$                  | $0.23 \pm 0.29$  | 1.00                                                                    |                 | sym,     |                             |
| Poměr $R_{21}$               | $-0.06 \pm 0.14$ | $0.63 \pm 0.92$                                                         | 1.00            |          |                             |
| Poměr $R_{31}$               | $-0.03 \pm 0.12$ | $0,70 \mid 0.92$                                                        | $0.97 \pm 1.00$ | 1.00     |                             |
| Pevnost v tlaku $f_{\rm ei}$ |                  | $-0.19$   $-0.63$ $-0.80$   $-0.97$ $-0.66$   $-0.91$ $-0.59$   $-0.90$ |                 |          | $1.00\,$                    |

<span id="page-39-0"></span>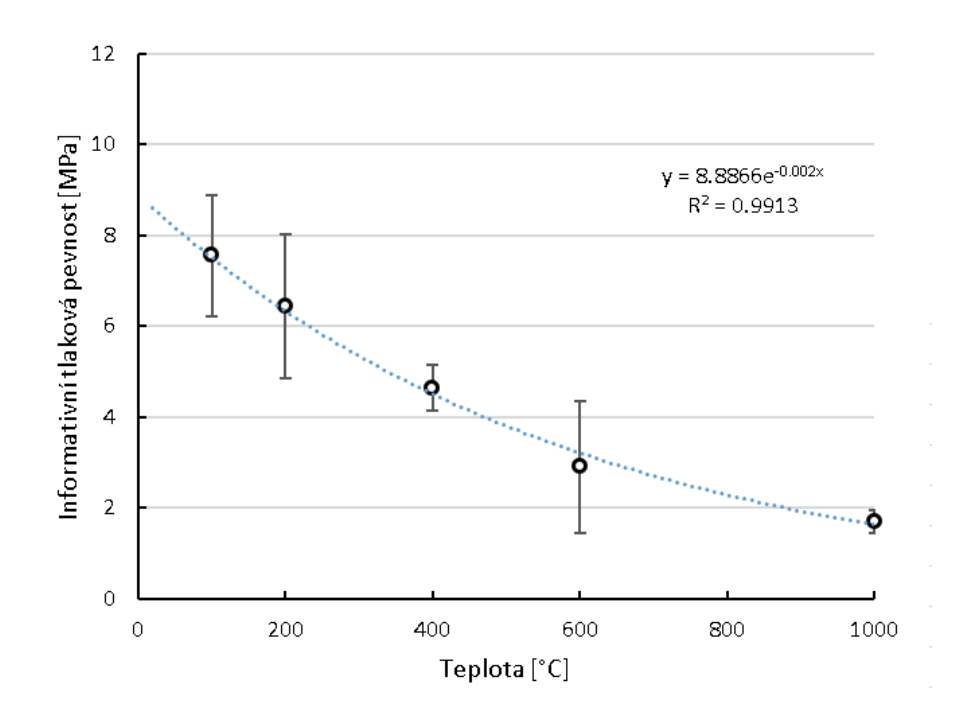

Obr. 5.1: Graf závislosti naměřených informativních tlakových pevností na teplotě, kterou byla tělesa zatěžována

## <span id="page-40-0"></span>**6 ZÁVĚR**

Autor této diplomové práce se v první fázi podrobněji seznámil se základy lomové mechaniky, především pro aplikační oblast kvazikřehkých materiálů, kterými jsou ve stavebnictví typicky beton a další cementové kompozity, případně také některé horniny. Získané znalosti stanovování vybraných lomově-mechanických parametrů zmíněných materiálů pak uplatnil při vyhodnocení dvou sad lomových testů těles z materiálů různého původu, stáří, tvaru apod. První vyhodnocovanou sadou byla tělesa jádrových vývrtů tří objektů bývalého Plynárenského řídicího centra Transgas v Praze. V druhém případě šlo o sadu těles ze speciálního kompozitu na cementové bázi, kde byly jako plnivo použity sférické skleněné agregáty jednotné frakce 2 mm; tělesa z tohoto jemnozrnného kompozitu byla vystavena vysokým teplotám v rozmezí 100 až 1000°C.

Vyhodnocení lomových zkoušek, jimž byla jádra vývrtů opatřená zářezy podrobena, ukázalo na výrazný rozdíl ve vlastnostech použitých betonů a také proměnlivosti těchto vlastností. Nejvyšší kvalitu (co do modulu pružnosti a odolnosti proti šíření trhlin) vykázal beton nosné konstrukce, následován plastikou a betonem opěrné zdi. Rozdíl mezi hodnocenými betony byl patrný již v barvě jádrových vývrtů, která prozrazovala použití nižšího množství cementu u obou sad méně kvalitních vzorků – ve shodě s provedenou chemickou analýzou.

V případě charakterizace speciálního kompozitu vystaveného vyšším teplotám se potvrdilo očekávané snížení hodnot sledovaných lomově-mechanických parametrů se zvyšující se maximální použitou teplotou. K vyhodnocení stupně poškození kompozitu posloužila metoda ultrazvukových pulsů, lomové testy a zkoušky pevnosti v tlaku na zlomcích těles po lomových experimentech.

Výsledky z ultrazvukové pulzní metody jsou v poměrně vysoké korelaci s hodnotou maximálního teplotního zatížení (koeficient korelace byl v rozmezí 0,63 až 0,92), stejně jako s informativní pevností v tlaku kompozitu stanovenou po zatížení teplotami (koeficient korelace byl v rozmezí –0,59 až –0,91 ). Velmi vysoká korelace je mezi sledovanými poměry  $R_{21}$  a  $R_{31}$  (korelační koeficient byl v rozmezí od 0,97 do 1,00), což by mohlo vést k doporučení, že v případě hodnocení teplotní degradace konstrukce postačí umístit snímače na její povrch. Byl potvrzen také silný vztah mezi pevností v tlaku a teplotou (koeficient korelace byl v rozmezí –0,97 až –0,80).

#### <span id="page-41-0"></span>LITERATURA

<span id="page-41-9"></span>Cervenka Consulting, s. *ATENA program documentation*. Praha, 2005.

<span id="page-41-8"></span>Frantík, P.–Mašek, J. *Aplikace GTDiPS*. Brno: VUT FAST, 2014.

- <span id="page-41-2"></span>Griffith, A. A. *The Phenomena of Rupture and Flow in Solids*. Philosophical transactions of the Royal Society of London. 1920. Dostupné z: <http://mbarkey.eng.ua.edu/courses/AEM644/Griffith1921fracture.pdf>.
- Hillerborg, A.–others. *Analysis of crack formation and crack growth in concrete by means of fracture mechanics and finite elements*. Cem Concr Res 6: 773–782, 1976.
- <span id="page-41-3"></span>Irwin, G. R. Analysis of Stresses and Strains Near the End of a Crack Traversing a Plate. *Journal of Applied Mechanics 24*. 1957, s. 361–364.
- <span id="page-41-1"></span>Karihaloo, B. L. *Fracture Mechanics and Structural Concrete*. Essex: Longman Scientific and Technical, 1995. ISBN 0-582-21582-X.
- Keršner, Z.–Pukl, R.–Novák, D. *Nelineární lomová mechanika pro modelování prvků a konstrukcí z kvazikřehkých materiálů. Studijní opora předmětu Vybrané stati z nosných konstrukcí budov, modul BL13-MO3*. Brno: VUT FAST, 2006.
- <span id="page-41-5"></span>Kumar, S.–Barai, S. V. *Concrete Fracture Models and Applications*. Berlin: Springer – Verlag, 2011. ISBN 978-3-642-16763-8.
- Majda, T. *Pokročilé vyhodnocení vybraných lomových testů těles z betonů s rozptýlenou výztuží* : bakalářská práce. Brno: Vysoké učení technické v Brně, Fakulta stavební, Ústav stavební mechaniky, 2016. 84 s Vedoucí práce byl prof. Ing. Zbyněk Keršner, CSc., vedoucí-specialistka Ing. Hana Šimonová, Ph.D.
- <span id="page-41-6"></span>Majda, T.–Daněk, P.–Frantík, P.–Šimonová, H.–Rovnaníková, P.– Keršner, Z. Lomové parametry betonů jádrových vývrtů objektů Transgas. *25. Betonářské dny*. 2018, , 135.
- <span id="page-41-4"></span>Nallathambi, P.–Karihaloo, B. L. Determination of specimen-size independent fracture tuoghness of plain concrete. *Magazine of Concrete Research*. 1986, 38, 135, s. 67–76.
- <span id="page-41-7"></span>RILEM. Determination of the fracture energy of mortar and concrete by means of three-point bend tests on notched beams. *Materials and Structures*. Jul 1985, 18, 4, s. 287–290. ISSN 1871-6873. doi[:10.1007/BF02472918.](https://doi.org/10.1007/BF02472918) Dostupné z: <https://doi.org/10.1007/BF02472918>.
- <span id="page-42-2"></span>Rozsypalová, I.–Vyhlídal, M.–Dvořák, R.–Majda, T.–Topolář, L.– PAZDERA, L.–ŠIMONOVÁ, H.–KERŠNER, Z. Characterization of cement-based composite exposed to high temperatures via ultrasonic pulse method. Article submitted for publication, 2018.
- Stibor, M. *Lomové parametry kvazikřehkých materiálů a jejich určování*. Brno, 2004. Disertační práce. Vysoké učení technické v Brně. Fakulta stavební.
- Veselý, V. *The role of process zone in quasi-brittle fracture. Zkrácená verze habilitační práce*. Brno: Vutium, 2015. ISBN 978-80-214-5255-8.
- <span id="page-42-1"></span>Veselý, V.–Keršner, Z.–Merta, I. Quasi-brittle Behaviour of Composites as a Key to Generalized Understanding of Material Structure. *Procedia Engineering*. 2017, 190, 135, s. 126–133. Dostupné z: <https://doi.org/10.1016/j.proeng.2017.05.317>.
- Vlk, M.–Florian, Z. *Mezní stavy a spolehlivost*. Brno: VUT FSI, 2007.
- <span id="page-42-0"></span>Xu, S.–Reinhardt, H. *Determination of double-K criterion for crack propagation in quasibrittle materials, Part I: Experimental investigation of crack propagation*. Int J Fract 98: 111–149, 1999.

# **SEZNAM SYMBOLŮ, VELIČIN A ZKRATEK**

<span id="page-43-0"></span>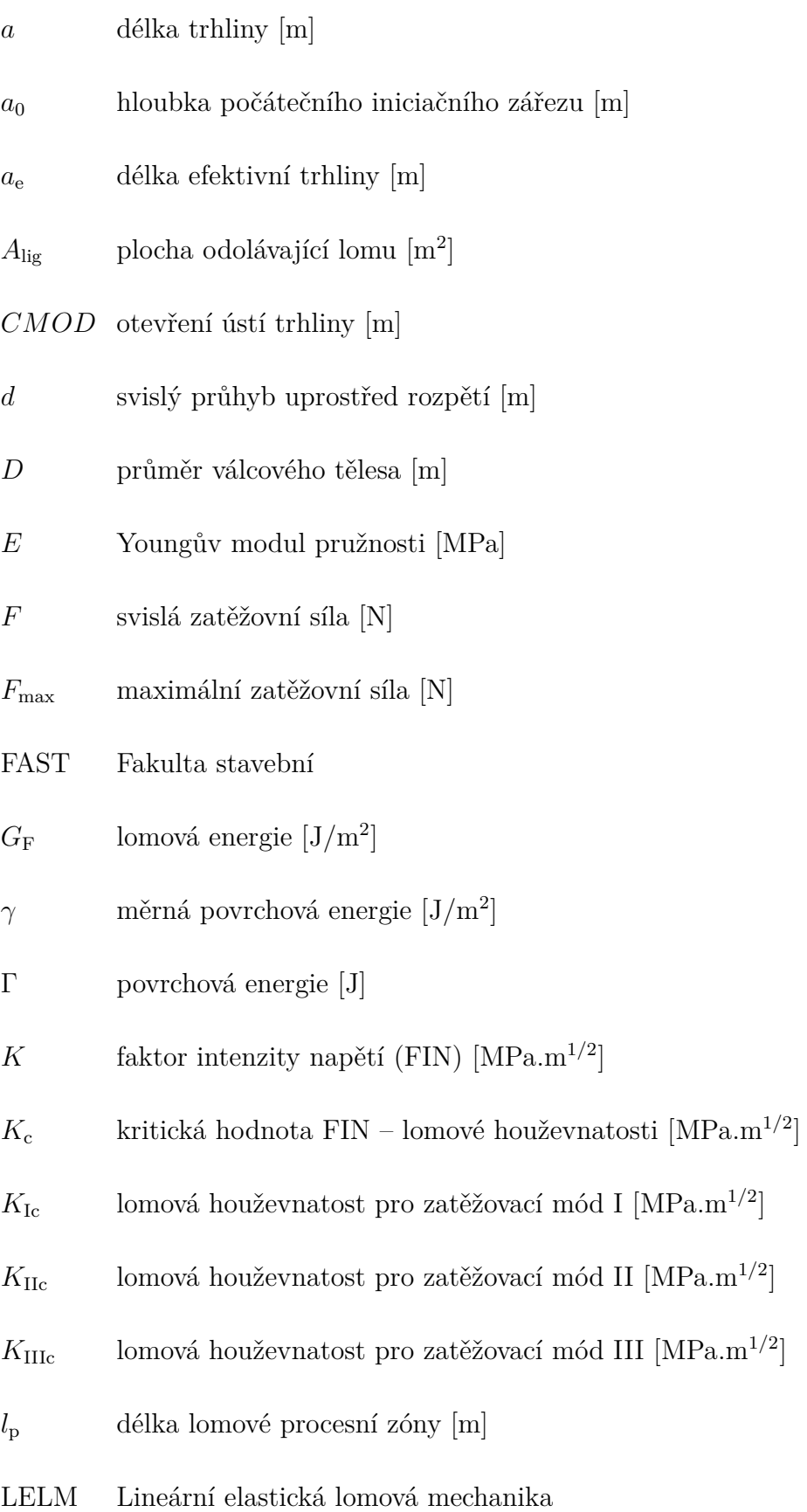

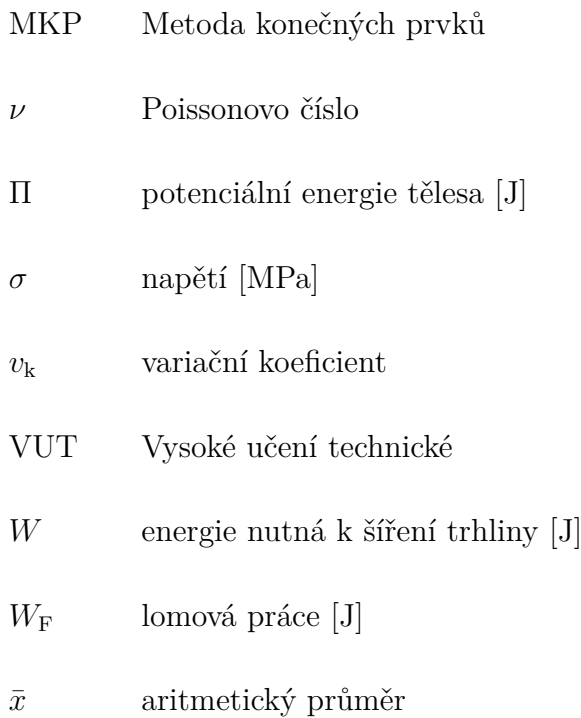

## **SEZNAM PŘÍLOH**

<span id="page-45-0"></span>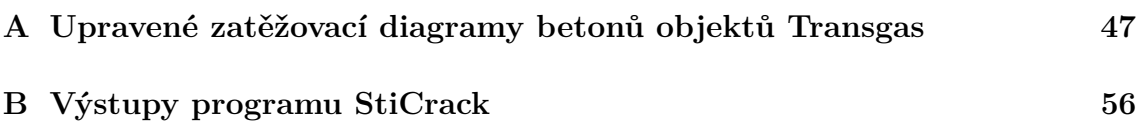

## <span id="page-46-0"></span>**A UPRAVENÉ ZATĚŽOVACÍ DIAGRAMY BE-TONŮ OBJEKTŮ TRANSGAS**

<span id="page-46-1"></span>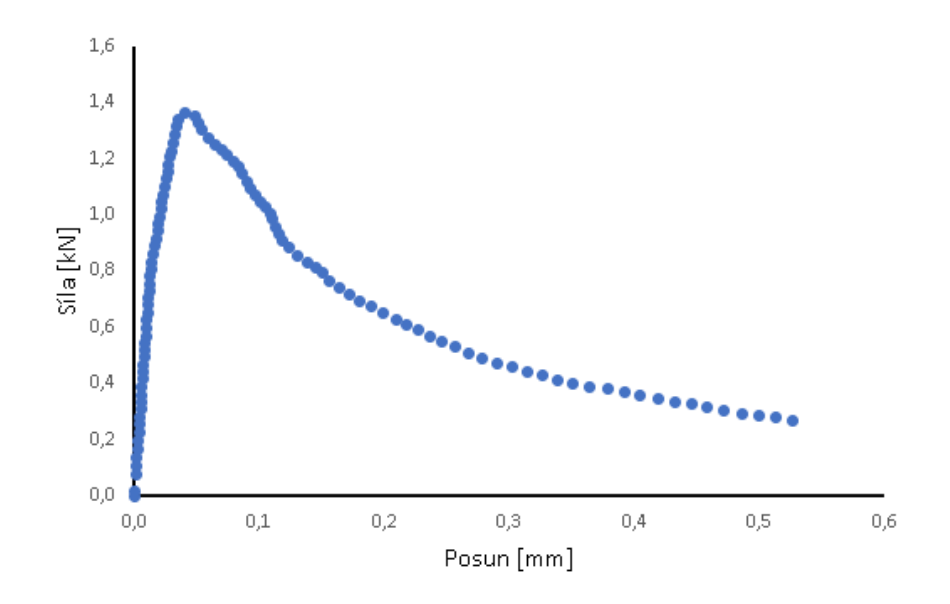

Obr. A.1: Zatěžovací diagram síla–posun vzorku TA1 po úpravě v programu **GTDiPS** 

<span id="page-46-2"></span>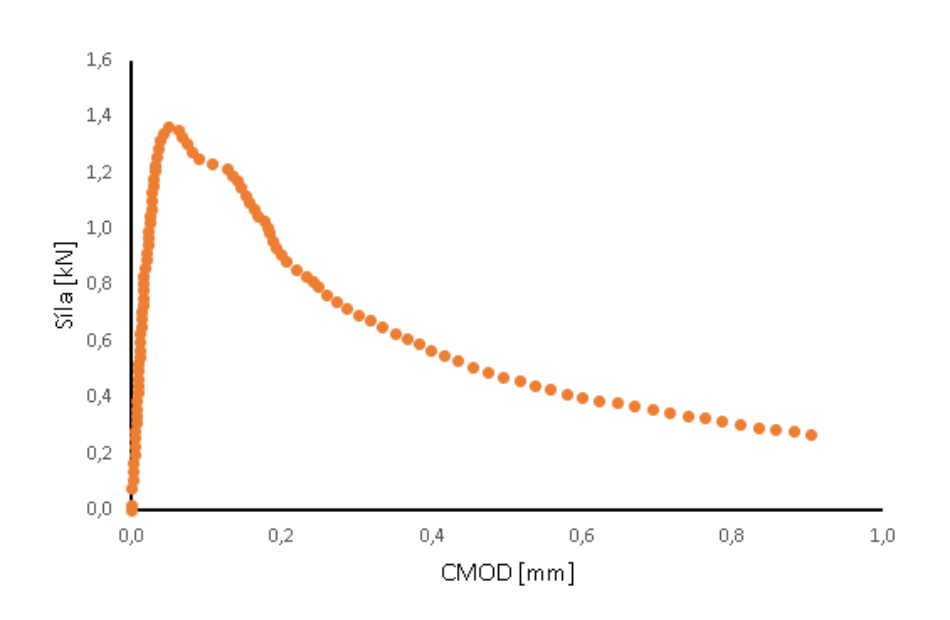

Obr. A.2: Zatěžovací diagram síla– $CMOD$  vzorku TA1 po úpravě v programu **GTDiPS** 

<span id="page-47-0"></span>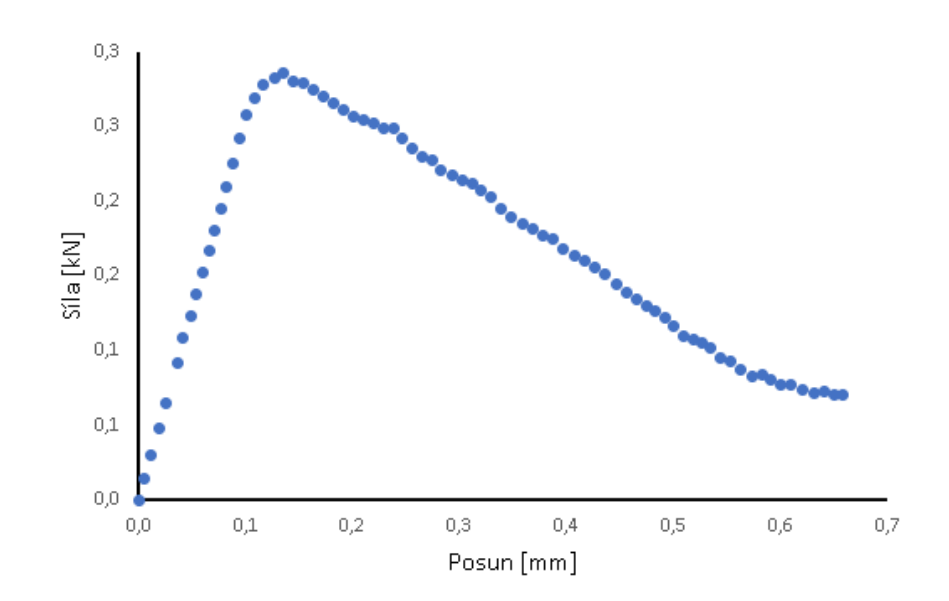

Obr. A.3: Zatěžovací diagram síla–posun vzorku TA2 po úpravě v programu GTDiPS

<span id="page-47-1"></span>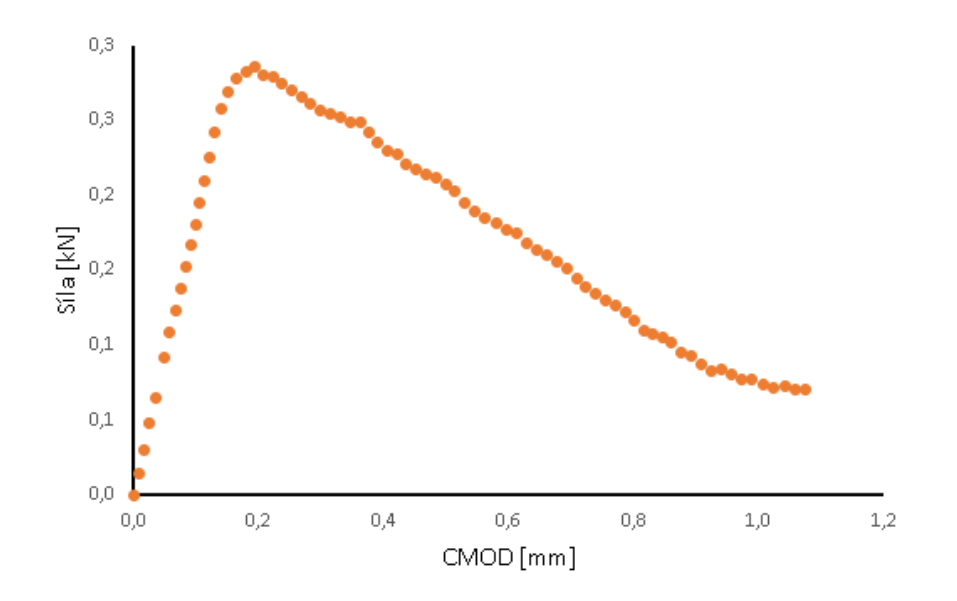

Obr. A.4: Zatěžovací diagram síla– $CMOD$  vzorku TA2 po úpravě v programu GTDiPS

<span id="page-48-0"></span>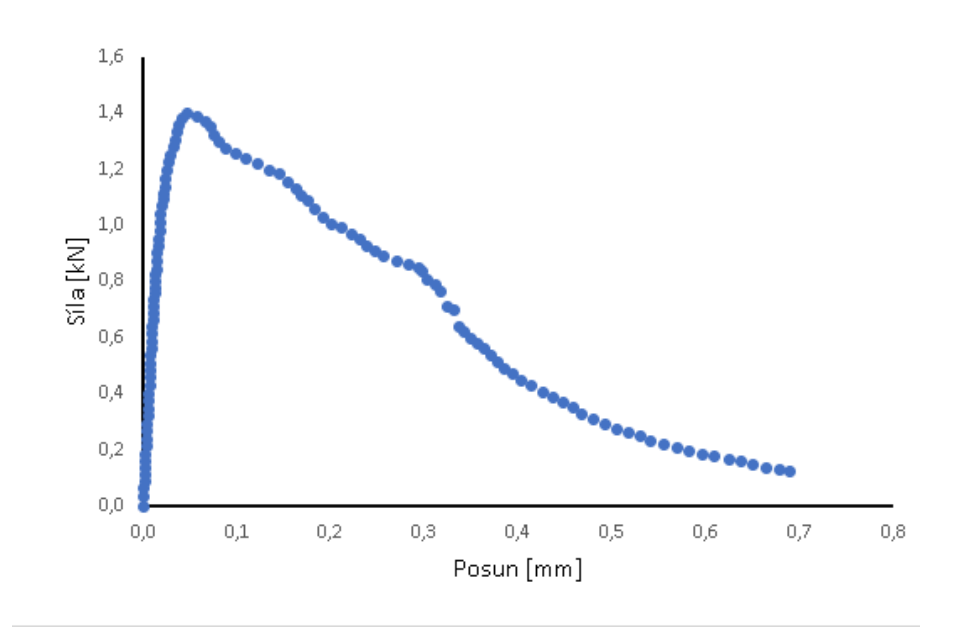

Obr. A.5: Zatěžovací diagram síla–posun vzorku TA3 po úpravě v programu GTDiPS

<span id="page-48-1"></span>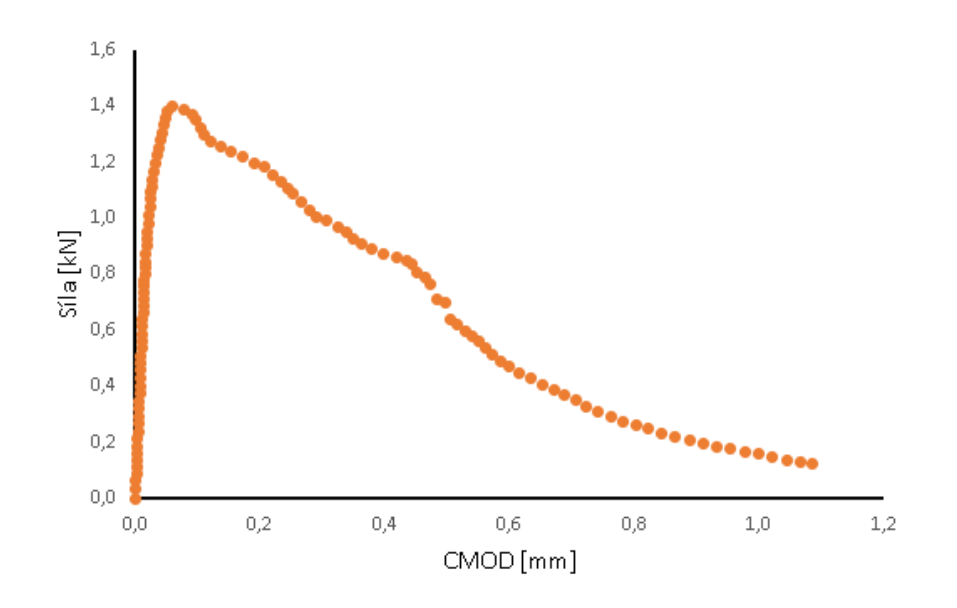

Obr. A.6: Zatěžovací diagram síla– $CMOD$  vzorku TA3 po úpravě v programu GTDiPS

<span id="page-49-0"></span>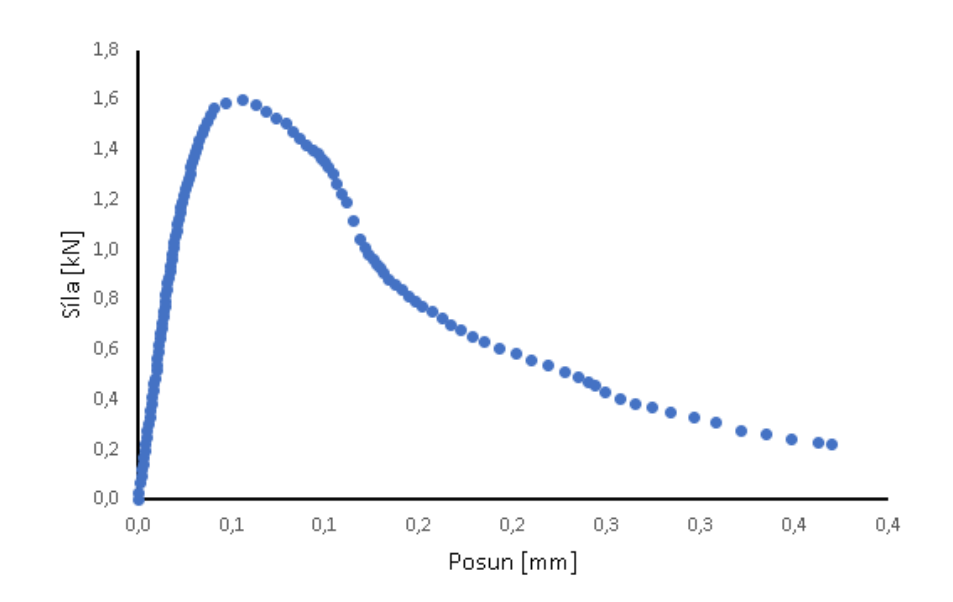

Obr. A.7: Zatěžovací diagram síla–posun vzorku TB1 po úpravě v programu GTDiPS

<span id="page-49-1"></span>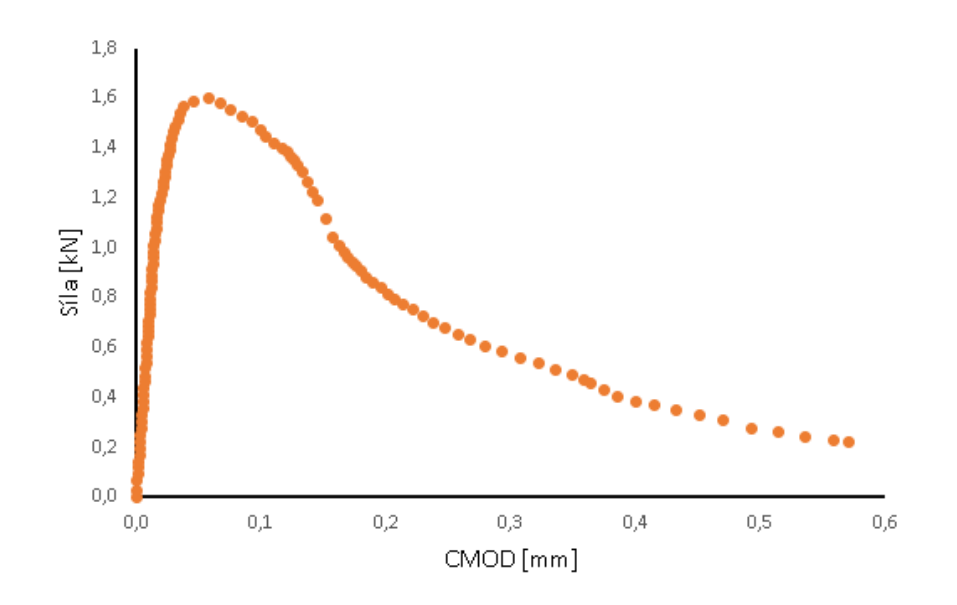

Obr. A.8: Zatěžovací diagram síla– $CMOD$  vzorku TB1 po úpravě v programu GTDiPS

<span id="page-50-0"></span>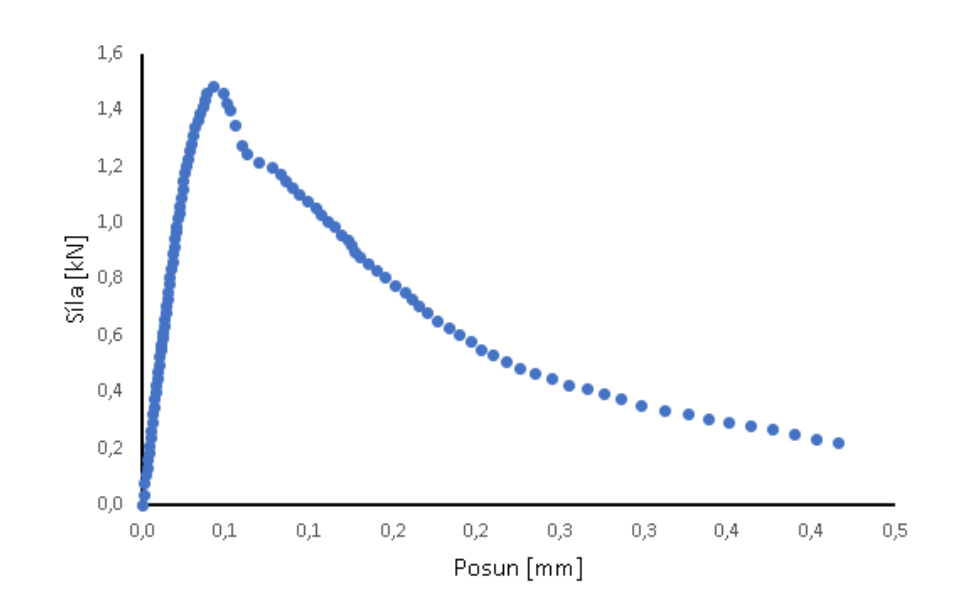

Obr. A.9: Zatěžovací diagram síla–posun vzorku TB2 po úpravě v programu GTDiPS

<span id="page-50-1"></span>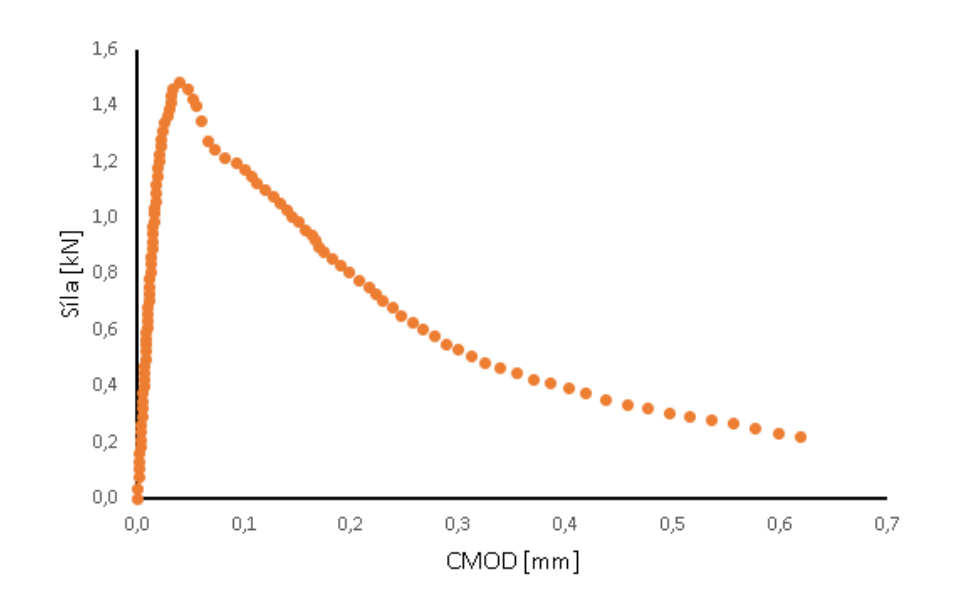

Obr. A.10: Zatěžovací diagram síla– $CMOD$  vzorku TB2 po úpravě v programu GTDiPS

<span id="page-51-0"></span>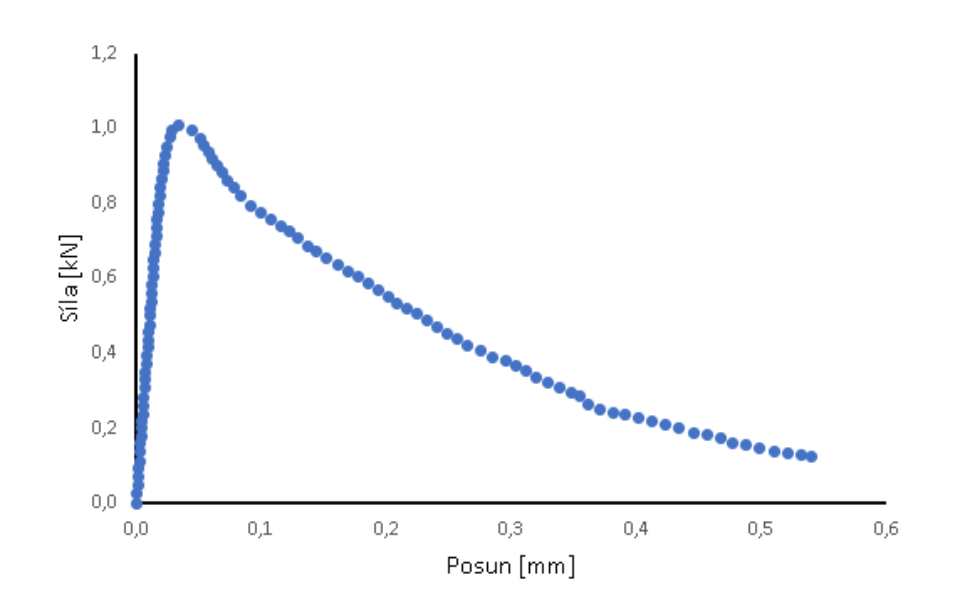

Obr. A.11: Zatěžovací diagram síla–posun vzorku TB3 po úpravě v programu GTDiPS

<span id="page-51-1"></span>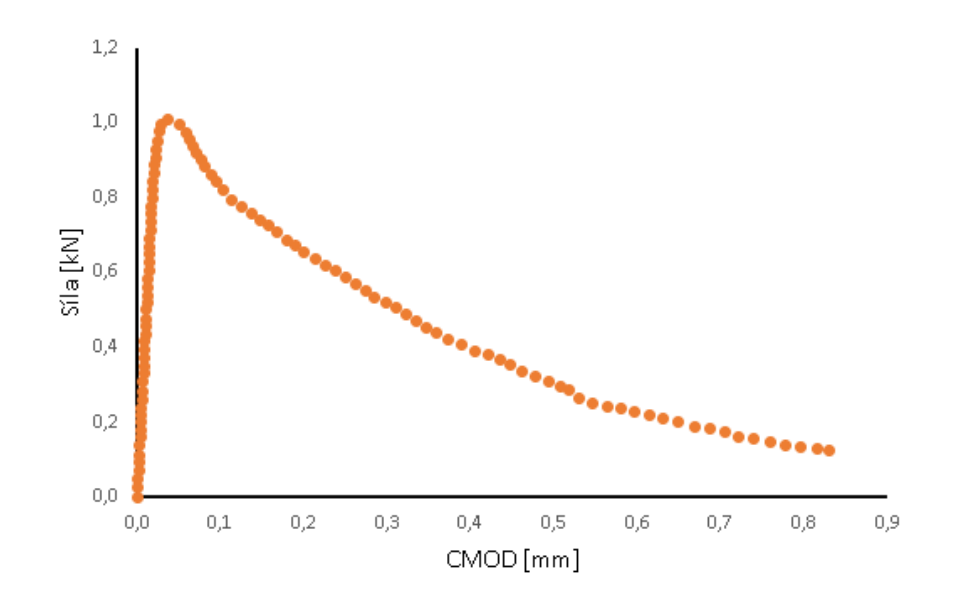

Obr. A.12: Zatěžovací diagram síla– $CMOD$  vzorku TB3 po úpravě v programu GTDiPS

<span id="page-52-0"></span>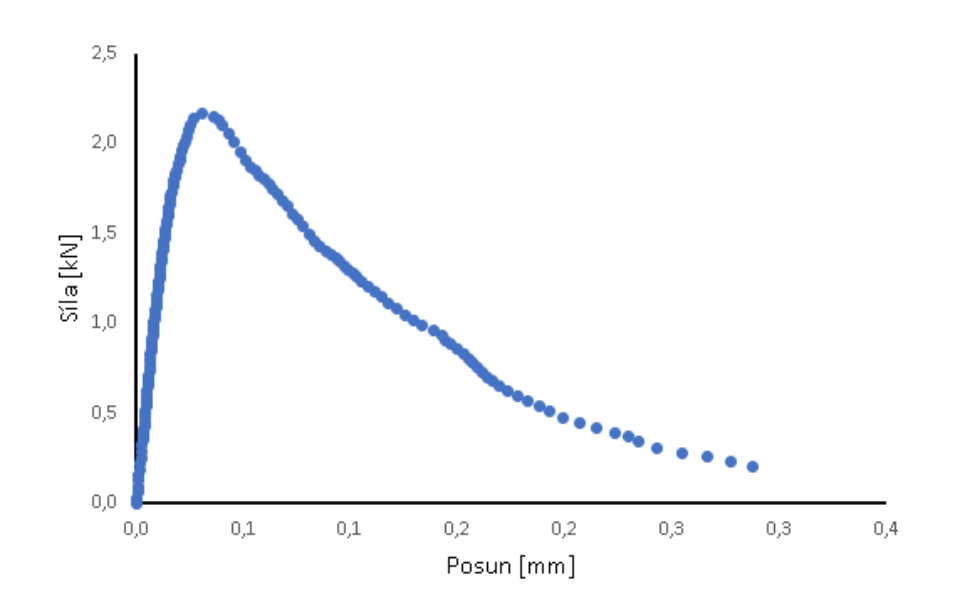

Obr. A.13: Zatěžovací diagram síla–posun vzorku TC1 po úpravě v programu GTDiPS

<span id="page-52-1"></span>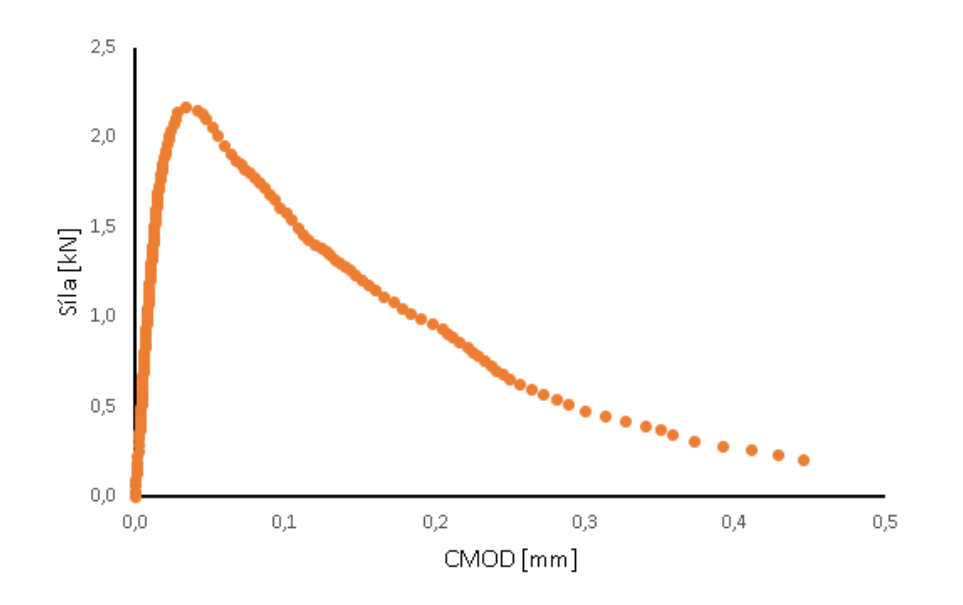

Obr. A.14: Zatěžovací diagram síla– $CMOD$  vzorku TC1 po úpravě v programu GTDiPS

<span id="page-53-0"></span>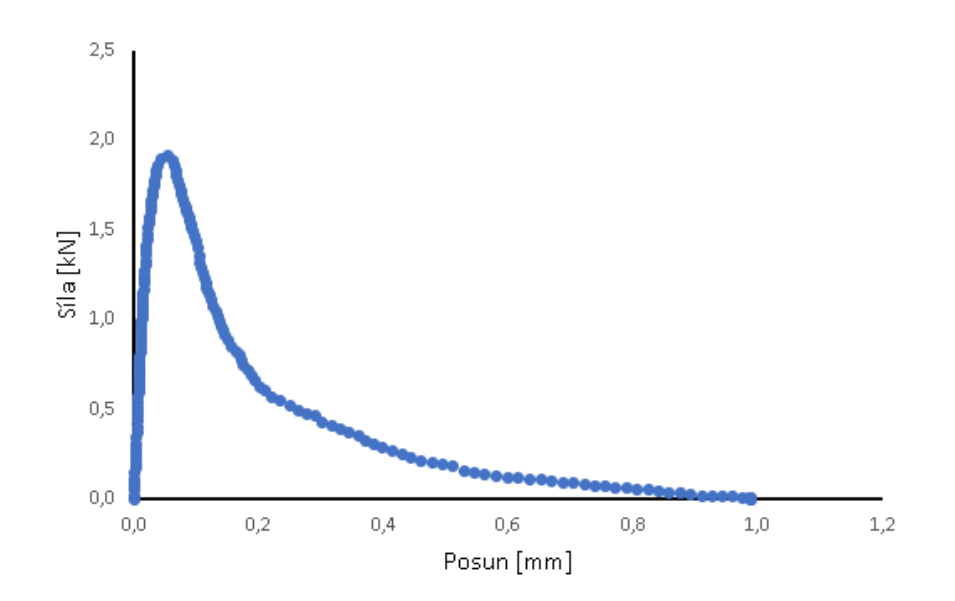

Obr. A.15: Zatěžovací diagram síla–posun vzorku TC2 po úpravě v programu GTDiPS

<span id="page-53-1"></span>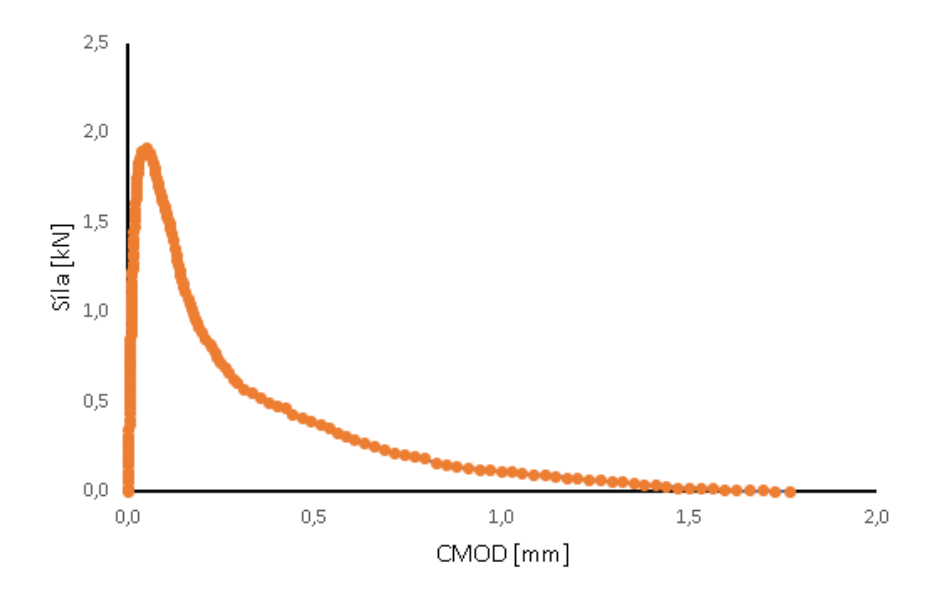

Obr. A.16: Zatěžovací diagram síla– $CMOD$  vzorku TC2 po úpravě v programu GTDiPS

<span id="page-54-0"></span>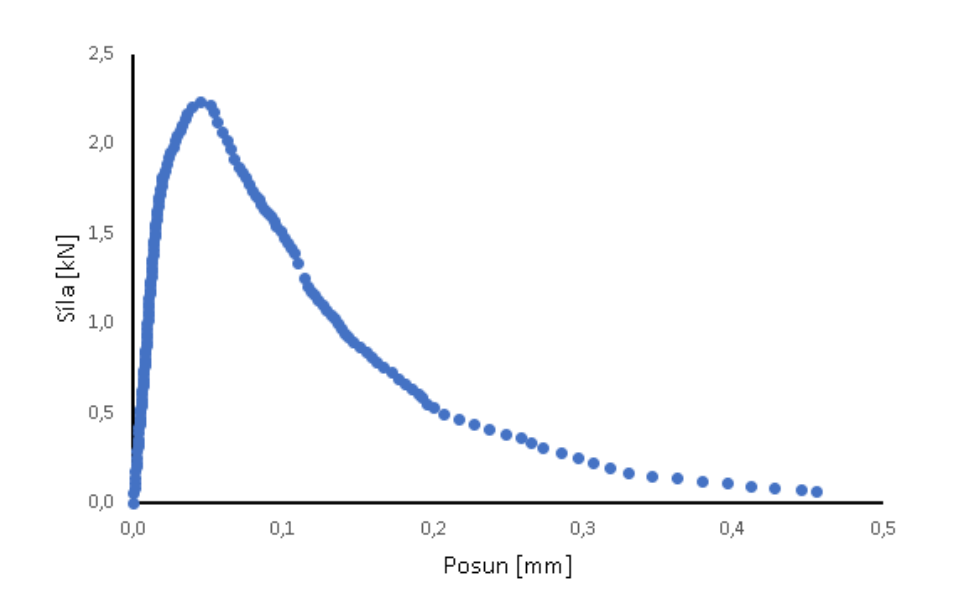

Obr. A.17: Zatěžovací diagram síla–posun vzorku TC3 po úpravě v programu GTDiPS

<span id="page-54-1"></span>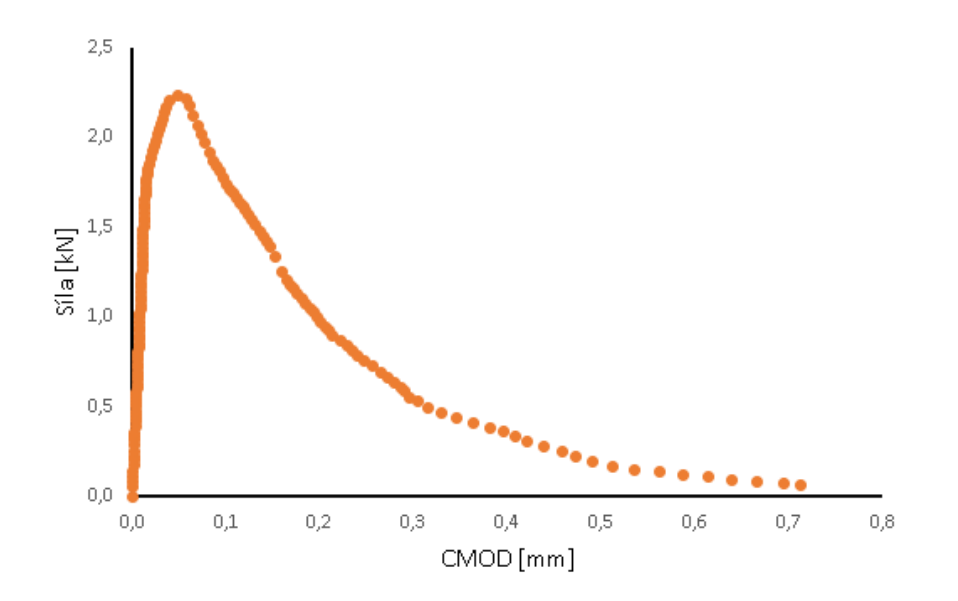

Obr. A.18: Zatěžovací diagram síla– $CMOD$  vzorku TC3 po úpravě v programu GTDiPS

## <span id="page-55-0"></span>**B VÝSTUPY PROGRAMU STICRACK**

<span id="page-55-1"></span>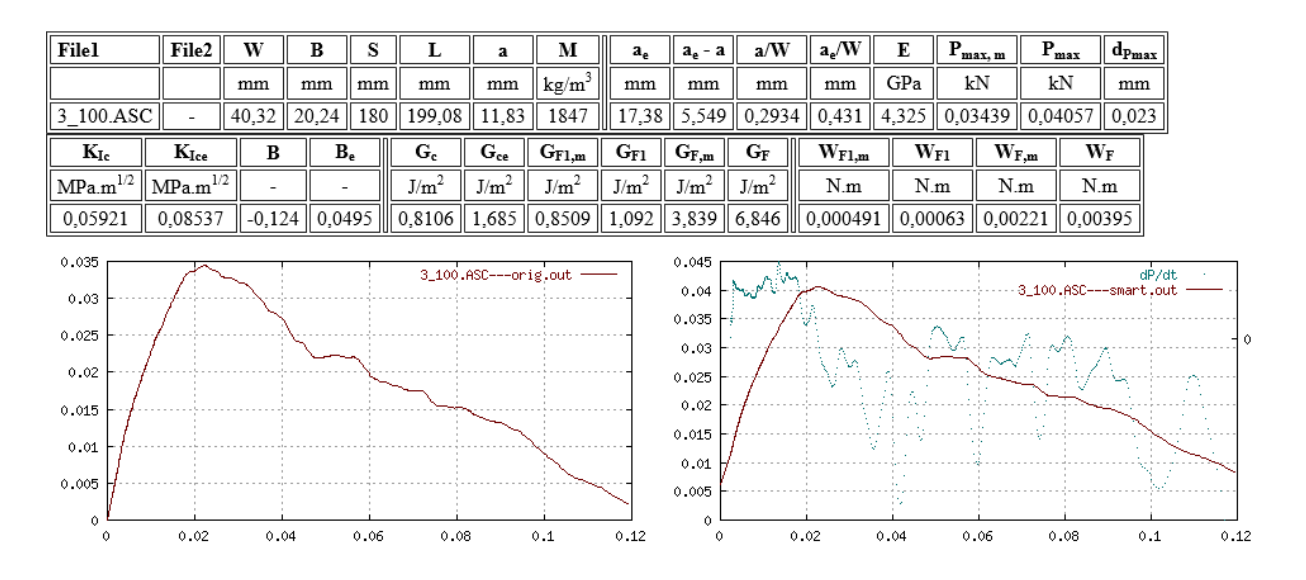

Obr. B.1: Vstupní a výstupní data testu 3\_100

<span id="page-55-2"></span>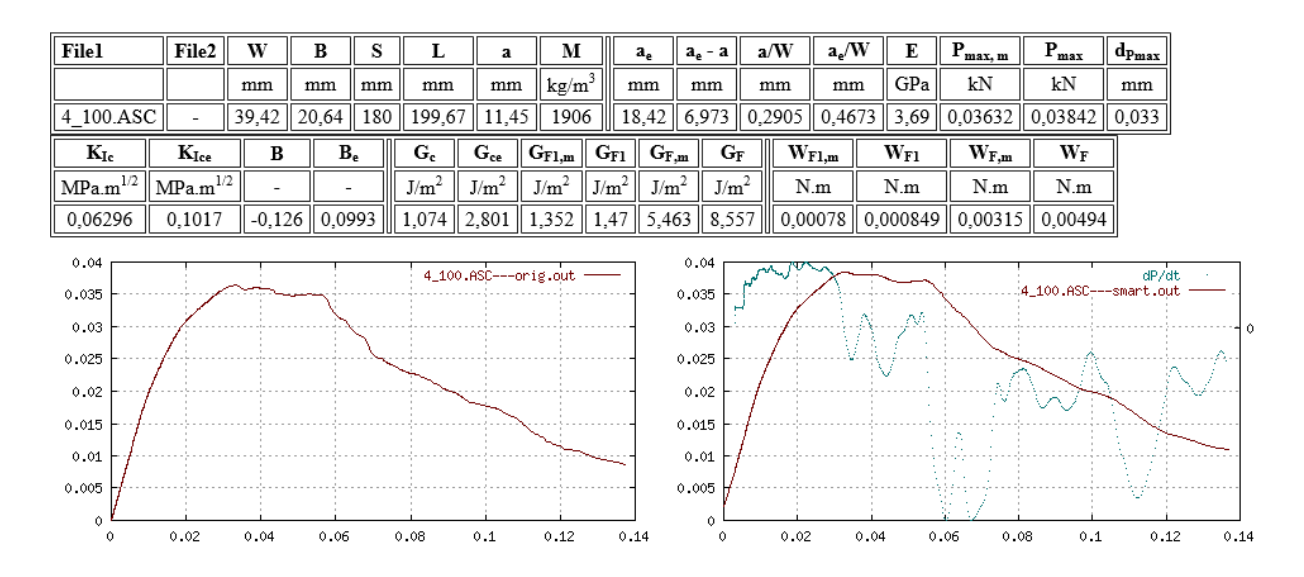

Obr. B.2: Vstupní a výstupní data testu 4\_100

<span id="page-56-0"></span>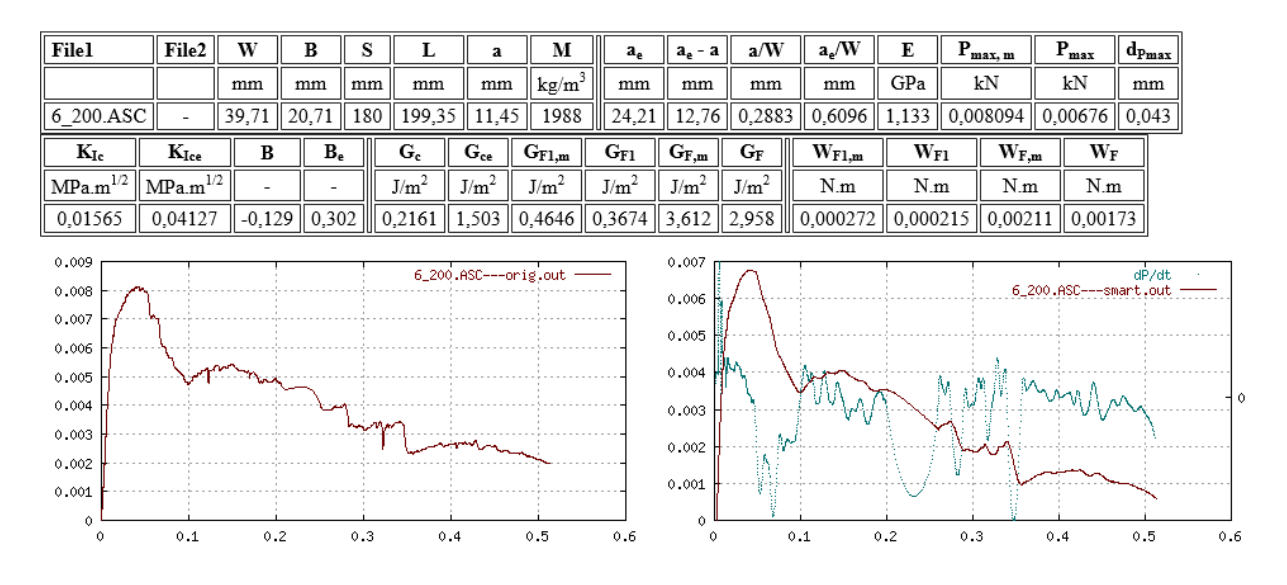

Obr. B.3: Vstupní a výstupní data testu 6\_200

<span id="page-56-1"></span>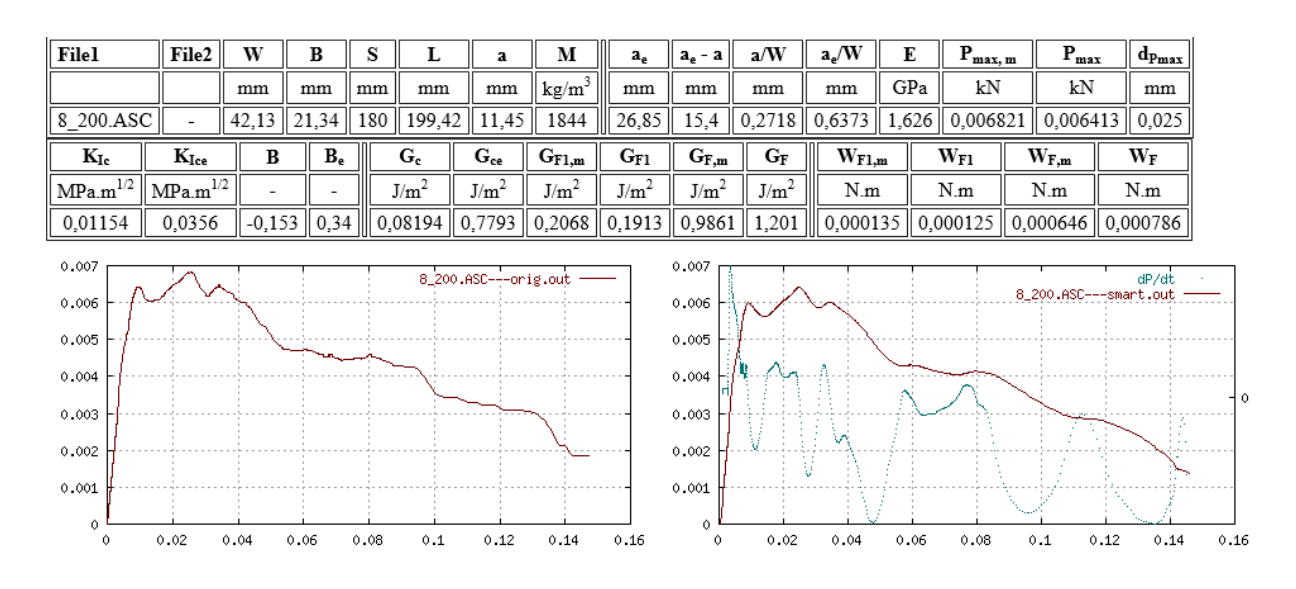

Obr. B.4: Vstupní a výstupní data testu 8\_200

<span id="page-57-0"></span>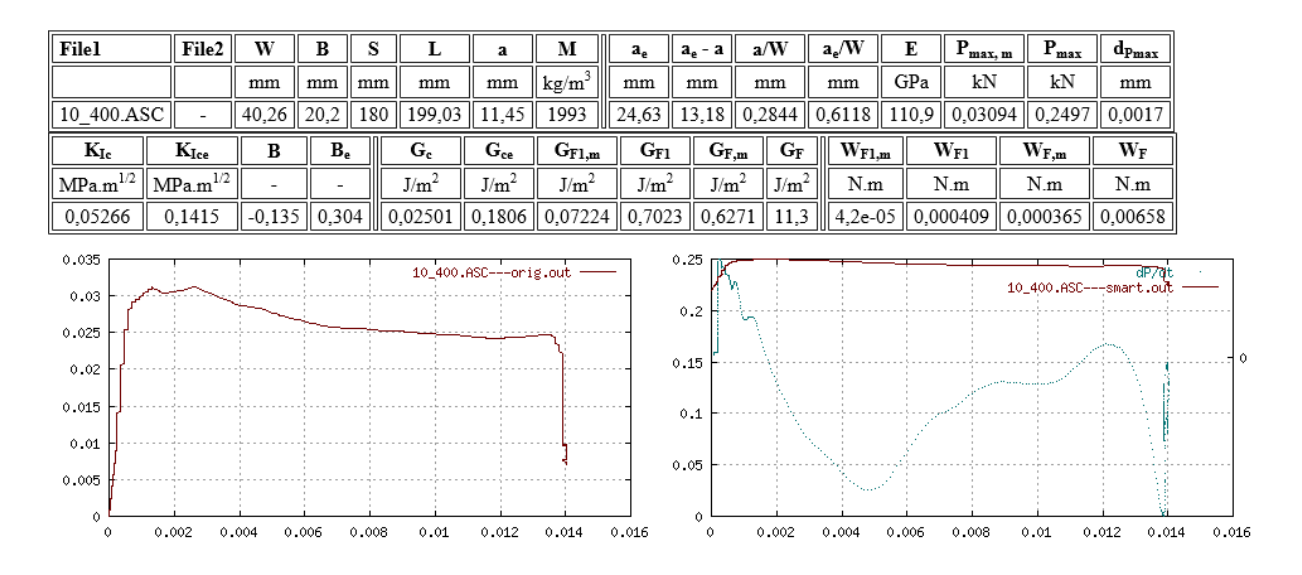

Obr. B.5: Vstupní a výstupní data testu 10\_400

<span id="page-57-1"></span>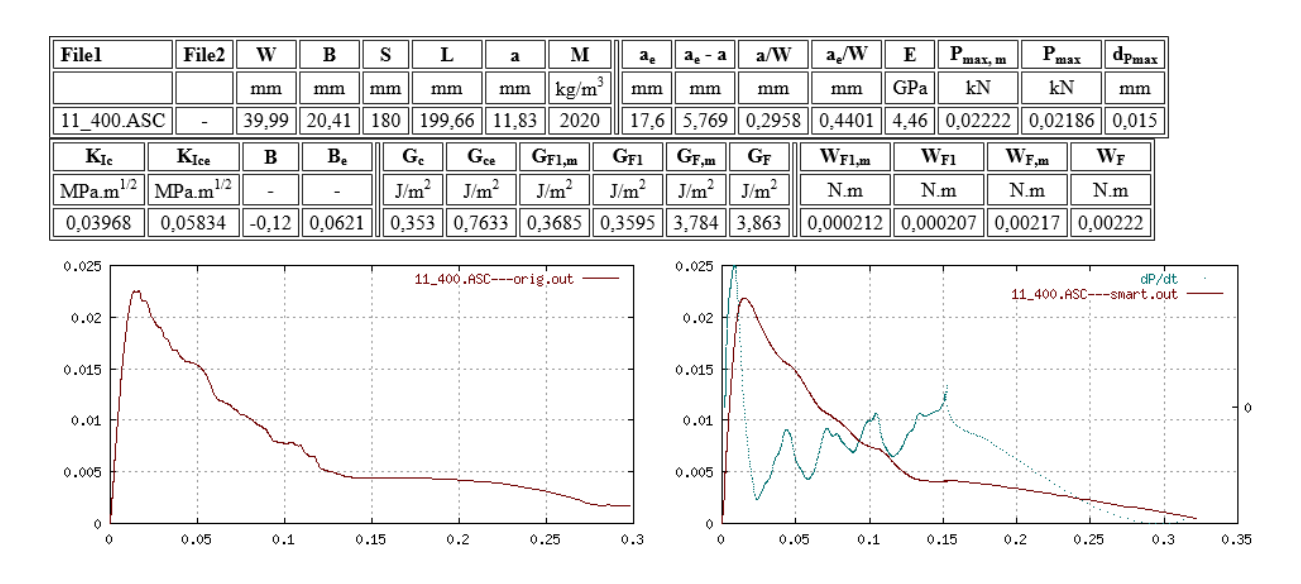

Obr. B.6: Vstupní a výstupní data testu 11\_400

<span id="page-58-0"></span>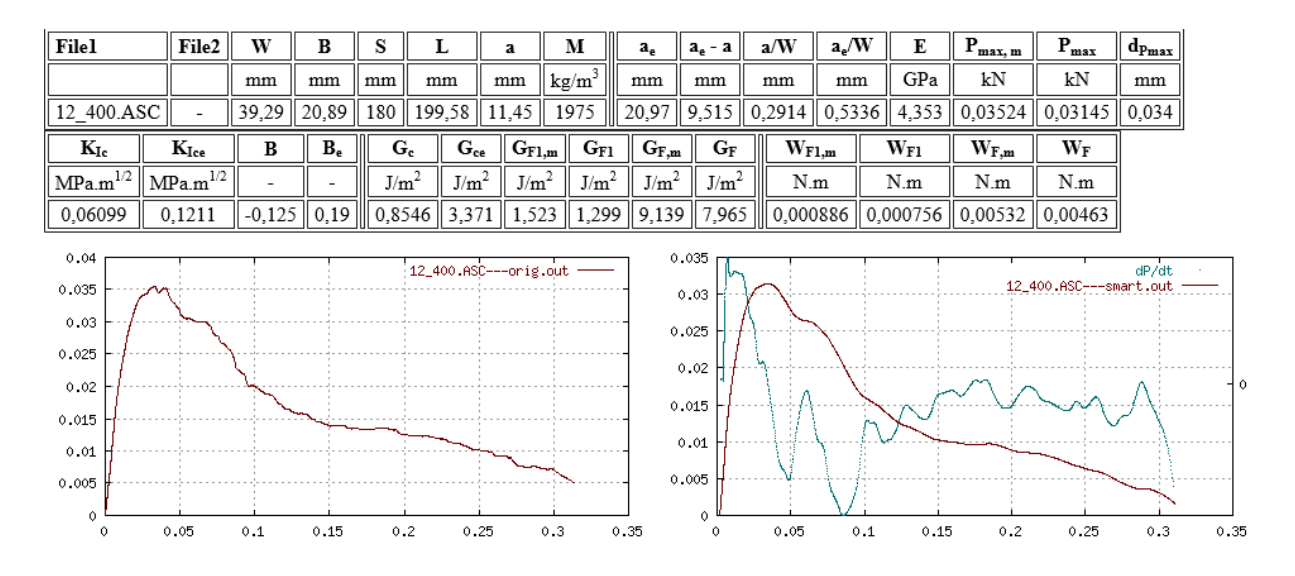

Obr. B.7: Vstupní a výstupní data testu 12\_400

<span id="page-58-1"></span>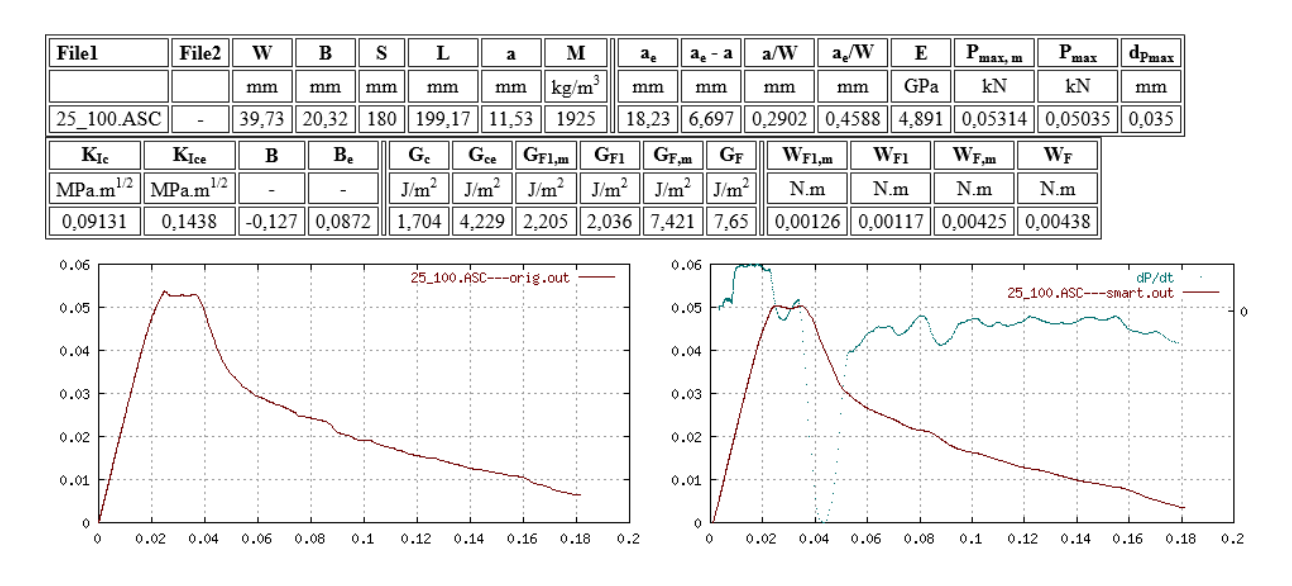

Obr. B.8: Vstupní a výstupní data testu 25\_100

<span id="page-59-0"></span>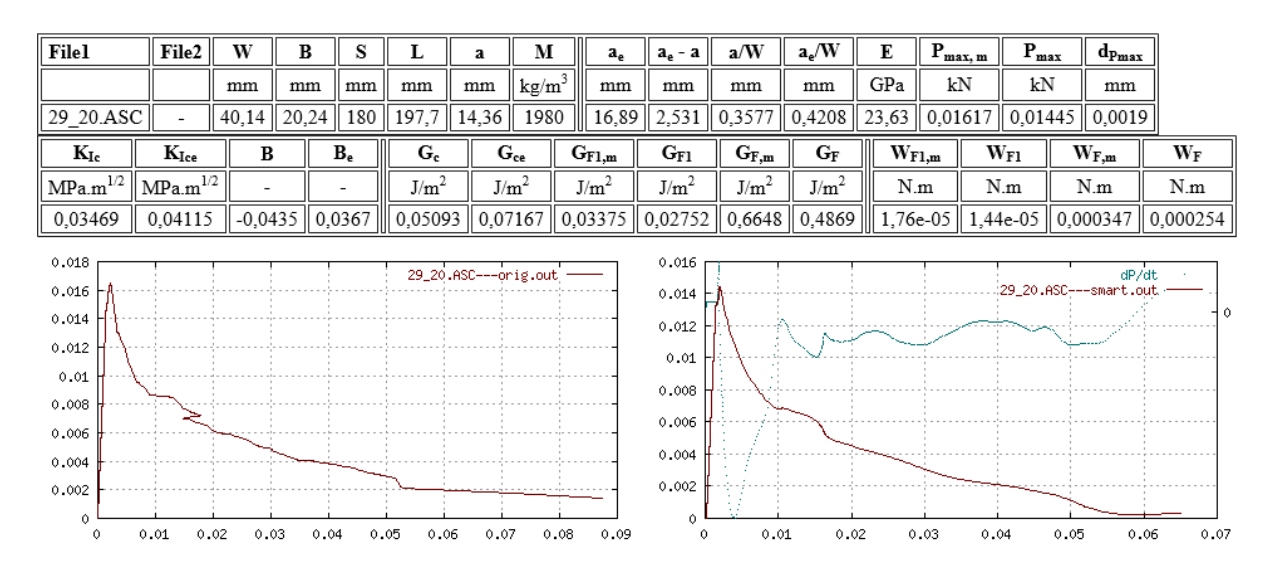

Obr. B.9: Vstupní a výstupní data testu 29\_20

<span id="page-59-1"></span>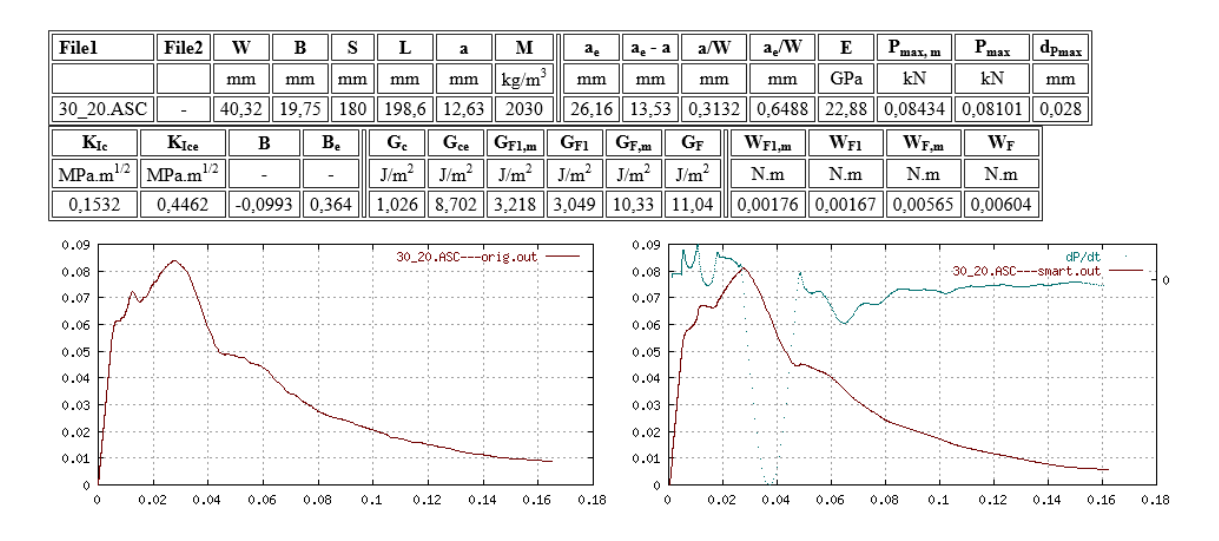

Obr. B.10: Vstupní a výstupní data testu 30\_20